# **[MS-EDINTWS]:**

## **eDiscovery Internal Web Service Protocol**

#### **Intellectual Property Rights Notice for Open Specifications Documentation**

- **Technical Documentation.** Microsoft publishes Open Specifications documentation for protocols, file formats, languages, standards as well as overviews of the interaction among each of these technologies.
- **Copyrights**. This documentation is covered by Microsoft copyrights. Regardless of any other terms that are contained in the terms of use for the Microsoft website that hosts this documentation, you may make copies of it in order to develop implementations of the technologies described in the Open Specifications and may distribute portions of it in your implementations using these technologies or your documentation as necessary to properly document the implementation. You may also distribute in your implementation, with or without modification, any schema, IDL's, or code samples that are included in the documentation. This permission also applies to any documents that are referenced in the Open Specifications.
- **No Trade Secrets**. Microsoft does not claim any trade secret rights in this documentation.
- **Patents**. Microsoft has patents that may cover your implementations of the technologies described in the Open Specifications. Neither this notice nor Microsoft's delivery of the documentation grants any licenses under those or any other Microsoft patents. However, a given Open Specification may be covered by Microsoft [Open Specification Promise](http://go.microsoft.com/fwlink/?LinkId=214445) or the Community [Promise.](http://go.microsoft.com/fwlink/?LinkId=214448) If you would prefer a written license, or if the technologies described in the Open Specifications are not covered by the Open Specifications Promise or Community Promise, as applicable, patent licenses are available by contacting [iplg@microsoft.com.](mailto:iplg@microsoft.com)
- **Trademarks**. The names of companies and products contained in this documentation may be covered by trademarks or similar intellectual property rights. This notice does not grant any licenses under those rights. For a list of Microsoft trademarks, visit [www.microsoft.com/trademarks.](http://www.microsoft.com/trademarks)
- **Fictitious Names**. The example companies, organizations, products, domain names, e-mail addresses, logos, people, places, and events depicted in this documentation are fictitious. No association with any real company, organization, product, domain name, email address, logo, person, place, or event is intended or should be inferred.

**Reservation of Rights**. All other rights are reserved, and this notice does not grant any rights other than specifically described above, whether by implication, estoppel, or otherwise.

**Tools**. The Open Specifications do not require the use of Microsoft programming tools or programming environments in order for you to develop an implementation. If you have access to Microsoft programming tools and environments you are free to take advantage of them. Certain Open Specifications are intended for use in conjunction with publicly available standard specifications and network programming art, and assumes that the reader either is familiar with the aforementioned material or has immediate access to it.

## **Revision Summary**

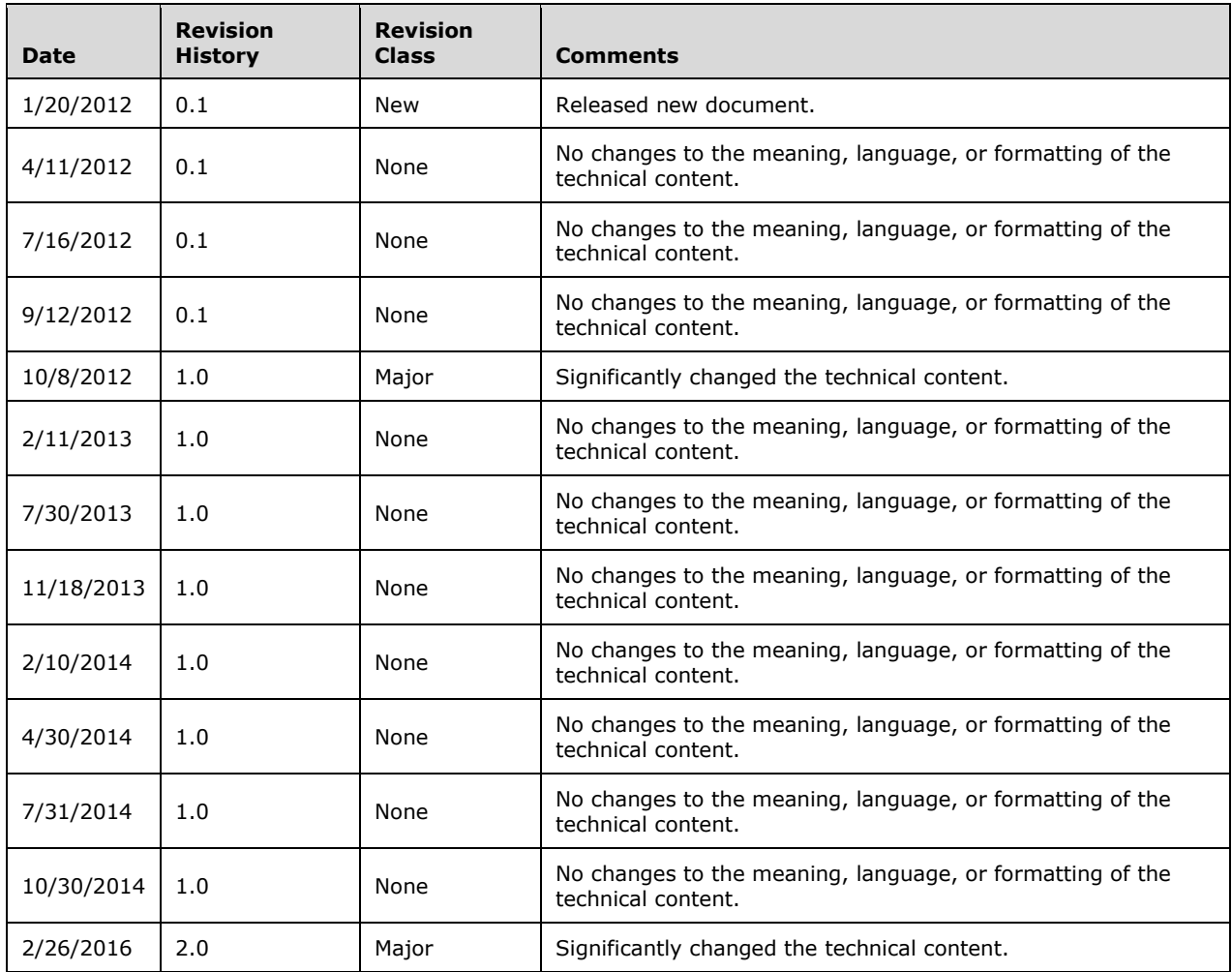

## **Table of Contents**

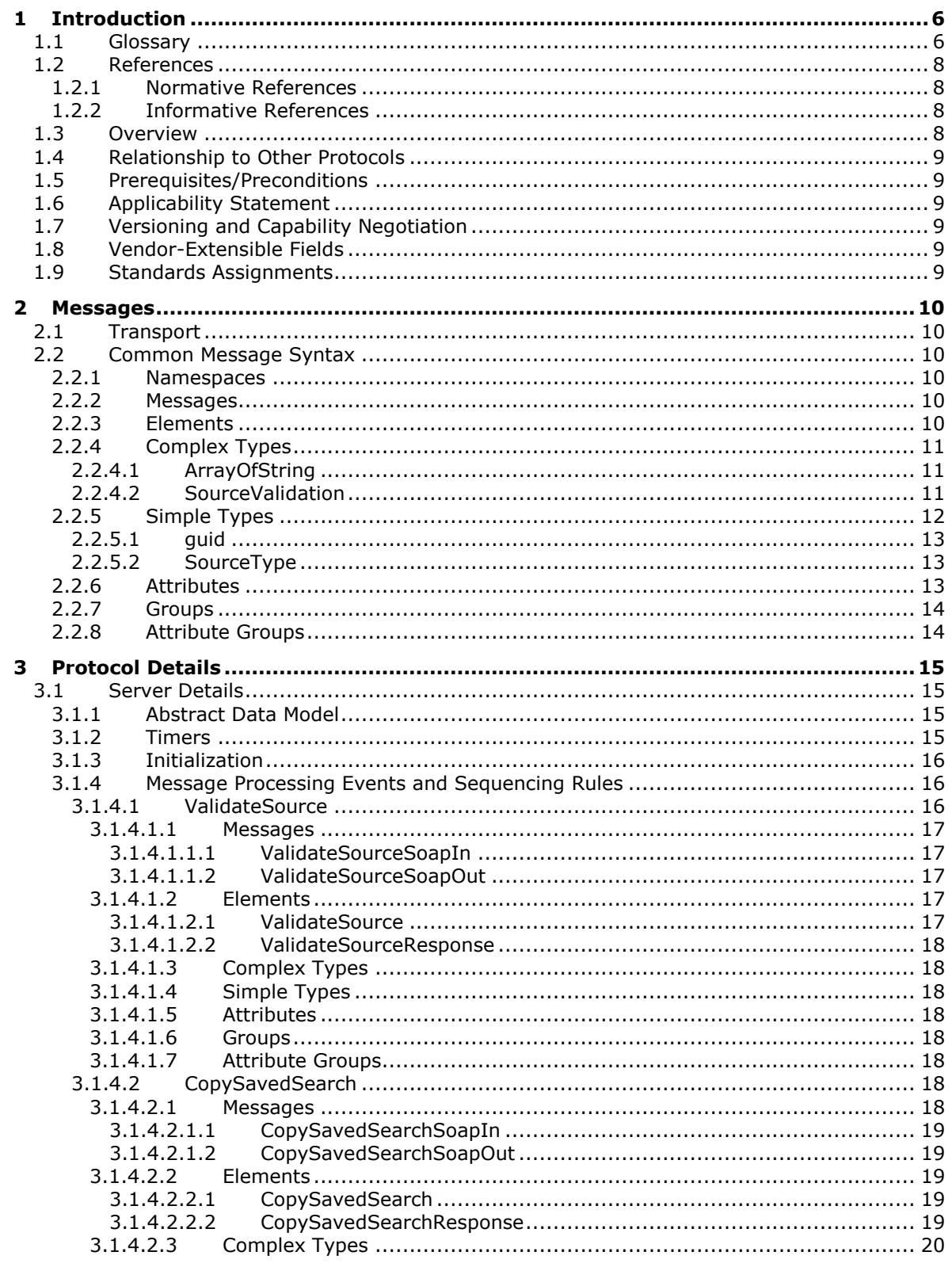

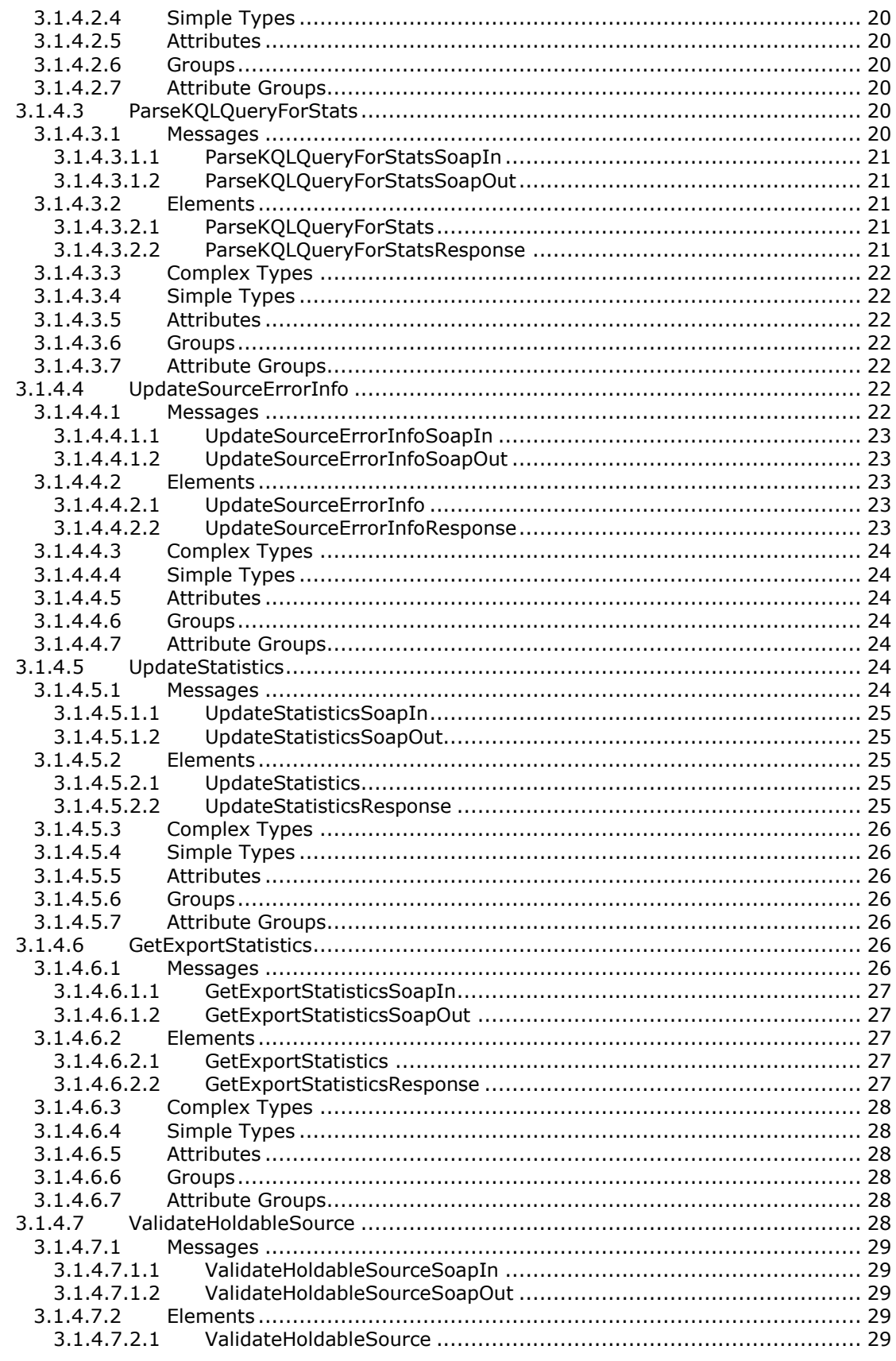

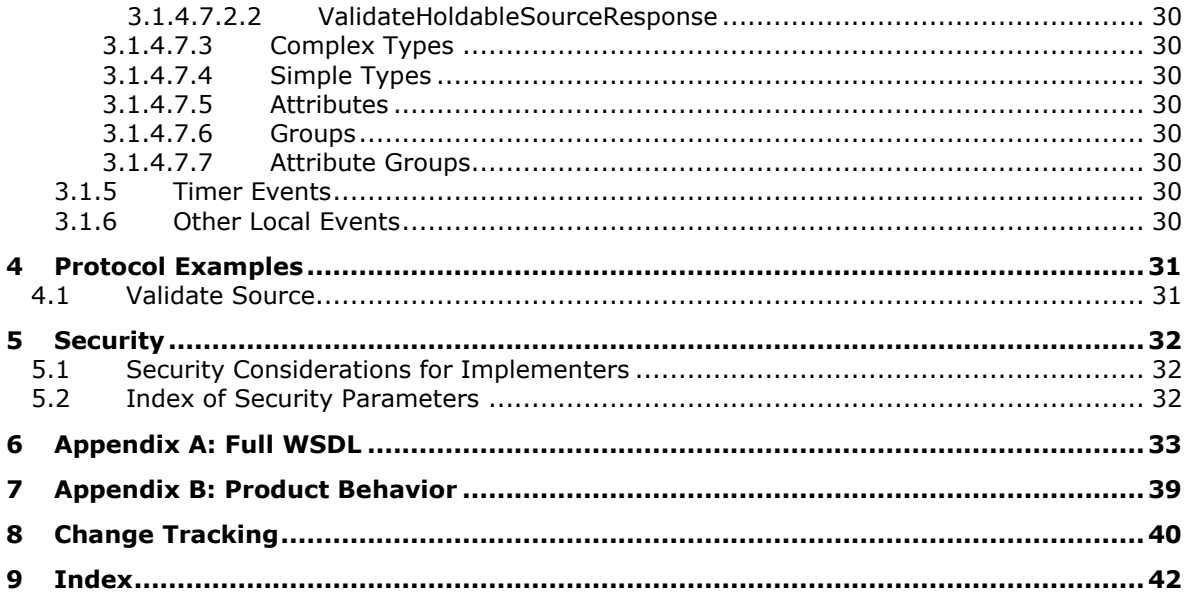

## <span id="page-5-0"></span>**1 Introduction**

The eDiscovery Internal Web Service Protocol enables a protocol client to perform UI interaction operations in support of an electronic discovery (eDiscovery) application.

Sections 1.5, 1.8, 1.9, 2, and 3 of this specification are normative. All other sections and examples in this specification are informative.

### <span id="page-5-1"></span>**1.1 Glossary**

This document uses the following terms:

- <span id="page-5-12"></span>**crawl log**: A set of properties that provides information about the results of crawling a display URL. The information includes whether the crawl was successful, the content source of the display URL, and the level, message, time, and identifier for any errors that occur.
- <span id="page-5-4"></span>**discovery case**: A site that contains information relevant to an electronic discovery (eDiscovery) case such as a custodian, a **[discovery source](#page-5-2)**, and saved searches.
- <span id="page-5-2"></span>**discovery source**: A repository of documents and other types of content that are relevant to the electronic discovery (eDiscovery) case.
- <span id="page-5-8"></span>**file system**: A system that enables applications to store and retrieve files on storage devices. Files are placed in a hierarchical structure. The file system specifies naming conventions for files and the format for specifying the path to a file in the tree structure. Each file system consists of one or more drivers and DLLs that define the data formats and features of the file system. File systems can exist on the following storage devices: diskettes, hard disks, jukeboxes, removable optical disks, and tape backup units.
- <span id="page-5-3"></span>**globally unique identifier (GUID)**: A term used interchangeably with universally unique identifier (UUID) in Microsoft protocol technical documents (TDs). Interchanging the usage of these terms does not imply or require a specific algorithm or mechanism to generate the value. Specifically, the use of this term does not imply or require that the algorithms described in [\[RFC4122\]](http://go.microsoft.com/fwlink/?LinkId=90460) or [\[C706\]](http://go.microsoft.com/fwlink/?LinkId=89824) must be used for generating the **[GUID](#page-5-3)**. See also universally unique identifier (UUID).
- <span id="page-5-5"></span>**Hypertext Transfer Protocol (HTTP)**: An application-level protocol for distributed, collaborative, hypermedia information systems (text, graphic images, sound, video, and other multimedia files) on the World Wide Web.
- <span id="page-5-6"></span>**Hypertext Transfer Protocol Secure (HTTPS)**: An extension of HTTP that securely encrypts and decrypts web page requests. In some older protocols, "Hypertext Transfer Protocol over Secure Sockets Layer" is still used (Secure Sockets Layer has been deprecated). For more information, see [\[SSL3\]](http://go.microsoft.com/fwlink/?LinkId=90534) and [\[RFC5246\].](http://go.microsoft.com/fwlink/?LinkId=129803)
- <span id="page-5-10"></span>**legal hold**: A restriction that prevents a document from being modified or transactions from being entered for a record.
- <span id="page-5-9"></span>**mailbox**: A message store that contains email, calendar items, and other Message objects for a single recipient.
- <span id="page-5-11"></span>**search query**: A complete set of conditions that are used to generate search results, including query text, sort order, and ranking parameters.
- <span id="page-5-7"></span>**site**: A group of related webpages that is hosted by a server on the World Wide Web or an intranet. Each website has its own entry points, metadata, administration settings, and workflows. Also referred to as web site.
- <span id="page-6-0"></span>**SOAP**: A lightweight protocol for exchanging structured information in a decentralized, distributed environment. **[SOAP](#page-6-0)** uses XML technologies to define an extensible messaging framework, which provides a message construct that can be exchanged over a variety of underlying protocols. The framework has been designed to be independent of any particular programming model and other implementation-specific semantics. SOAP 1.2 supersedes SOAP 1.1. See [\[SOAP1.2-](http://go.microsoft.com/fwlink/?LinkId=90521) [1/2003\].](http://go.microsoft.com/fwlink/?LinkId=90521)
- <span id="page-6-12"></span>**SOAP action**: The HTTP request header field used to indicate the intent of the **[SOAP](#page-6-0)** request, using a URI value. See [\[SOAP1.1\]](http://go.microsoft.com/fwlink/?LinkId=90520) section 6.1.1 for more information.
- <span id="page-6-13"></span>**SOAP body**: A container for the payload data being delivered by a SOAP message to its recipient. See [\[SOAP1.2-1/2007\]](http://go.microsoft.com/fwlink/?LinkId=94664) section 5.3 for more information.
- <span id="page-6-4"></span>**SOAP envelope**: A container for SOAP message information and the root element of a **[SOAP](#page-6-0)** document. See [SOAP1.2-1/2007] section 5.1 for more information.
- <span id="page-6-6"></span>**SOAP fault**: A container for error and status information within a SOAP message. See [SOAP1.2- 1/2007] section 5.4 for more information.
- <span id="page-6-5"></span>**SOAP Message**: The data encapsulated in a SOAP envelope that flows back and forth between a protocol client and a web service, as described in [SOAP1.1].
- <span id="page-6-3"></span>**Uniform Resource Locator (URL)**: A string of characters in a standardized format that identifies a document or resource on the World Wide Web. The format is as specified in [\[RFC1738\].](http://go.microsoft.com/fwlink/?LinkId=90287)
- <span id="page-6-8"></span>**Web Services Description Language (WSDL)**: An XML format for describing network services as a set of endpoints that operate on messages that contain either document-oriented or procedure-oriented information. The operations and messages are described abstractly and are bound to a concrete network protocol and message format in order to define an endpoint. Related concrete endpoints are combined into abstract endpoints, which describe a network service. WSDL is extensible, which allows the description of endpoints and their messages regardless of the message formats or network protocols that are used.
- <span id="page-6-11"></span>**website**: A group of related pages and data within a SharePoint site collection. The structure and content of a site is based on a site definition. Also referred to as SharePoint site and site.
- <span id="page-6-10"></span>**WSDL message**: An abstract, typed definition of the data that is communicated during a **[WSDL](#page-6-1)  [operation](#page-6-1)** [\[WSDL\].](http://go.microsoft.com/fwlink/?LinkId=90577) Also, an element that describes the data being exchanged between web service providers and clients.
- <span id="page-6-1"></span>**WSDL operation**: A single action or function of a web service. The execution of a WSDL operation typically requires the exchange of messages between the service requestor and the service provider.
- <span id="page-6-2"></span>**XML namespace**: A collection of names that is used to identify elements, types, and attributes in XML documents identified in a URI reference [\[RFC3986\].](http://go.microsoft.com/fwlink/?LinkId=90453) A combination of XML namespace and local name allows XML documents to use elements, types, and attributes that have the same names but come from different sources. For more information, see [\[XMLNS-2ED\].](http://go.microsoft.com/fwlink/?LinkId=90602)
- <span id="page-6-9"></span>**XML namespace prefix**: An abbreviated form of an **[XML namespace](#page-6-2)**, as described in [\[XML\].](http://go.microsoft.com/fwlink/?LinkId=90598)
- <span id="page-6-7"></span>**XML schema**: A description of a type of XML document that is typically expressed in terms of constraints on the structure and content of documents of that type, in addition to the basic syntax constraints that are imposed by XML itself. An XML schema provides a view of a document type at a relatively high level of abstraction.
- **MAY, SHOULD, MUST, SHOULD NOT, MUST NOT:** These terms (in all caps) are used as defined in [\[RFC2119\].](http://go.microsoft.com/fwlink/?LinkId=90317) All statements of optional behavior use either MAY, SHOULD, or SHOULD NOT.

## <span id="page-7-0"></span>**1.2 References**

Links to a document in the Microsoft Open Specifications library point to the correct section in the most recently published version of the referenced document. However, because individual documents in the library are not updated at the same time, the section numbers in the documents may not match. You can confirm the correct section numbering by checking the [Errata.](http://msdn.microsoft.com/en-us/library/dn781092.aspx)

### <span id="page-7-1"></span>**1.2.1 Normative References**

We conduct frequent surveys of the normative references to assure their continued availability. If you have any issue with finding a normative reference, please contact [dochelp@microsoft.com.](mailto:dochelp@microsoft.com) We will assist you in finding the relevant information.

[MS-KQL] Microsoft Corporation, ["Keyword Query Language Structure Protocol"](%5bMS-KQL%5d.pdf#Section_3bbf06cd8fc14277bd928661ccd3c9b0).

[RFC2119] Bradner, S., "Key words for use in RFCs to Indicate Requirement Levels", BCP 14, RFC 2119, March 1997, [http://www.rfc-editor.org/rfc/rfc2119.txt](http://go.microsoft.com/fwlink/?LinkId=90317)

[RFC2616] Fielding, R., Gettys, J., Mogul, J., et al., "Hypertext Transfer Protocol -- HTTP/1.1", RFC 2616, June 1999, [http://www.rfc-editor.org/rfc/rfc2616.txt](http://go.microsoft.com/fwlink/?LinkId=90372)

[SOAP1.1] Box, D., Ehnebuske, D., Kakivaya, G., et al., "Simple Object Access Protocol (SOAP) 1.1", May 2000, [http://www.w3.org/TR/2000/NOTE-SOAP-20000508/](http://go.microsoft.com/fwlink/?LinkId=90520)

[SOAP1.2/1] Gudgin, M., Hadley, M., Mendelsohn, N., Moreau, J., and Nielsen, H.F., "SOAP Version 1.2 Part 1: Messaging Framework", W3C Recommendation, June 2003, [http://www.w3.org/TR/2003/REC-soap12-part1-20030624](http://go.microsoft.com/fwlink/?LinkId=90521)

[SOAP1.2/2] Gudgin, M., Hadley, M., Mendelsohn, N., Moreau, J., and Nielsen, H.F., "SOAP Version 1.2 Part 2: Adjuncts", W3C Recommendation, June 2003, [http://www.w3.org/TR/2003/REC-soap12](http://go.microsoft.com/fwlink/?LinkId=90522) [part2-20030624](http://go.microsoft.com/fwlink/?LinkId=90522)

[WSDL] Christensen, E., Curbera, F., Meredith, G., and Weerawarana, S., "Web Services Description Language (WSDL) 1.1", W3C Note, March 2001, [http://www.w3.org/TR/2001/NOTE-wsdl-20010315](http://go.microsoft.com/fwlink/?LinkId=90577)

[XMLNS] Bray, T., Hollander, D., Layman, A., et al., Eds., "Namespaces in XML 1.0 (Third Edition)", W3C Recommendation, December 2009, [http://www.w3.org/TR/2009/REC-xml-names-20091208/](http://go.microsoft.com/fwlink/?LinkId=191840)

[XMLSCHEMA1] Thompson, H., Beech, D., Maloney, M., and Mendelsohn, N., Eds., "XML Schema Part 1: Structures", W3C Recommendation, May 2001, [http://www.w3.org/TR/2001/REC-xmlschema-1-](http://go.microsoft.com/fwlink/?LinkId=90608) [20010502/](http://go.microsoft.com/fwlink/?LinkId=90608)

[XMLSCHEMA2] Biron, P.V., Ed. and Malhotra, A., Ed., "XML Schema Part 2: Datatypes", W3C Recommendation, May 2001, [http://www.w3.org/TR/2001/REC-xmlschema-2-20010502/](http://go.microsoft.com/fwlink/?LinkId=90610)

## <span id="page-7-2"></span>**1.2.2 Informative References**

[RFC2818] Rescorla, E., "HTTP Over TLS", RFC 2818, May 2000, [http://www.rfc](http://go.microsoft.com/fwlink/?LinkId=90383)[editor.org/rfc/rfc2818.txt](http://go.microsoft.com/fwlink/?LinkId=90383)

## <span id="page-7-3"></span>**1.3 Overview**

This protocol enables a protocol client to perform UI interaction operations in support of an application that manages a **[discovery case](#page-5-4)**. For example, it enables a protocol client to validate whether the identifier of a location that a user has entered is a valid location to use as a **[discovery source](#page-5-2)** or to update statistics for the discovery case once a discovery source is added.

## <span id="page-8-0"></span>**1.4 Relationship to Other Protocols**

This protocol uses **[Simple Object Access Protocol \(SOAP\)](#page-6-0)** over **[Hypertext Transfer Protocol](#page-5-5)  [\(HTTP\)](#page-5-5)**, as described in [\[RFC2616\],](http://go.microsoft.com/fwlink/?LinkId=90372) and SOAP over **[Hypertext Transfer Protocol over Secure](#page-5-6)  Sockets [Layer \(HTTPS\)](#page-5-6)**, as described in [\[RFC2818\],](http://go.microsoft.com/fwlink/?LinkId=90383) as shown in the following layering diagram.

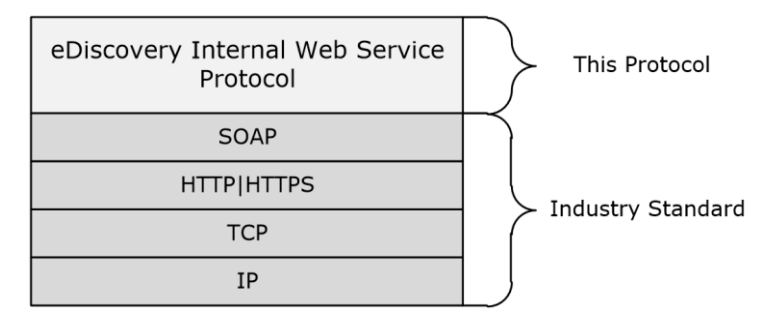

Figure 1: This protocol in relation to other protocols.

#### <span id="page-8-1"></span>**1.5 Prerequisites/Preconditions**

This protocol operates against a site that is identified by a **[URL](#page-6-3)** that is known by protocol clients. The protocol server endpoint is formed by appending "/\_vti\_bin/discoveryinternalservice.asmx" to the URL of the **[site](#page-5-7)**, for example http://contoso.com/Repository/\_vti\_bin/discoveryinternalservice.asmx.

The protocol assumes that authentication has been performed by the underlying protocols.

#### <span id="page-8-2"></span>**1.6 Applicability Statement**

This protocol is designed to be used in low throughput, that is less than one client request per second, situations by protocol clients that provide an appropriate asynchronous UI experience.

#### <span id="page-8-3"></span>**1.7 Versioning and Capability Negotiation**

This document covers versioning issues in the following areas:

- **Supported Transports:** This protocol can be implemented by using transports that support sending Simple Object Access Protocol (SOAP) messages, as specified in section [2.1.](#page-9-1)
- **Protocol Versions:** This protocol is not versioned.
- **Capability Negotiation:** This protocol does not support version negotiation.

#### <span id="page-8-4"></span>**1.8 Vendor-Extensible Fields**

None.

#### <span id="page-8-5"></span>**1.9 Standards Assignments**

None.

## <span id="page-9-0"></span>**2 Messages**

## <span id="page-9-1"></span>**2.1 Transport**

Protocol servers MUST support Simple Object Access Protocol (SOAP) over HTTP. Protocol servers SHOULD additionally support SOAP over HTTPS for securing communication with clients.

Protocol messages MUST be formatted as specified either in [\[SOAP1.1\]](http://go.microsoft.com/fwlink/?LinkId=90520) (Section 4, **[SOAP envelope](#page-6-4)**) or in [\[SOAP1.2/1\]](http://go.microsoft.com/fwlink/?LinkId=90521) (Section 5, **[SOAP Message](#page-6-5)** Construct). Protocol server faults MUST be returned either using HTTP status codes as specified in [\[RFC2616\]](http://go.microsoft.com/fwlink/?LinkId=90372) (Section 10, Status Code Definitions) or using **[SOAP faults](#page-6-6)** as specified either in [SOAP1.1] (Section 4.4, SOAP Fault) or in [SOAP1.2/1](Section 5.4 SOAP Fault).

## <span id="page-9-2"></span>**2.2 Common Message Syntax**

This section contains common definitions that are used by this protocol. The syntax of the definitions uses **[XML schema](#page-6-7)**, as specified in [\[XMLSCHEMA1\]](http://go.microsoft.com/fwlink/?LinkId=90608) and [\[XMLSCHEMA2\],](http://go.microsoft.com/fwlink/?LinkId=90610) and **[WSDL](#page-6-8)**, as specified in [\[WSDL\].](http://go.microsoft.com/fwlink/?LinkId=90577)

## <span id="page-9-3"></span>**2.2.1 Namespaces**

This specification defines and references various **[XML namespaces](#page-6-2)** using the mechanisms specified in [\[XMLNS\].](http://go.microsoft.com/fwlink/?LinkId=191840) Although this specification associates a specific **[XML namespace prefix](#page-6-9)** for each XML namespace that is used, the choice of any particular XML namespace prefix is implementation-specific and not significant for interoperability.

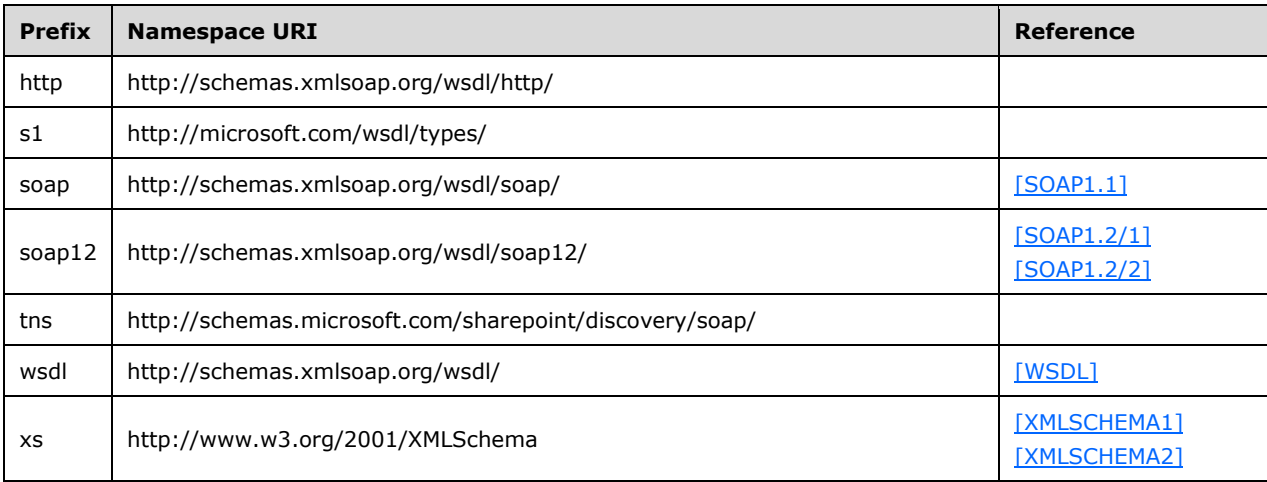

## <span id="page-9-4"></span>**2.2.2 Messages**

This specification does not define any common **[WSDL message](#page-6-10)** definitions.

## <span id="page-9-5"></span>**2.2.3 Elements**

This specification does not define any common XML schema element definitions.

### <span id="page-10-0"></span>**2.2.4 Complex Types**

The following table summarizes the set of common XML schema complex type definitions defined by this specification. XML schema complex type definitions that are specific to a particular operation are described with the operation.

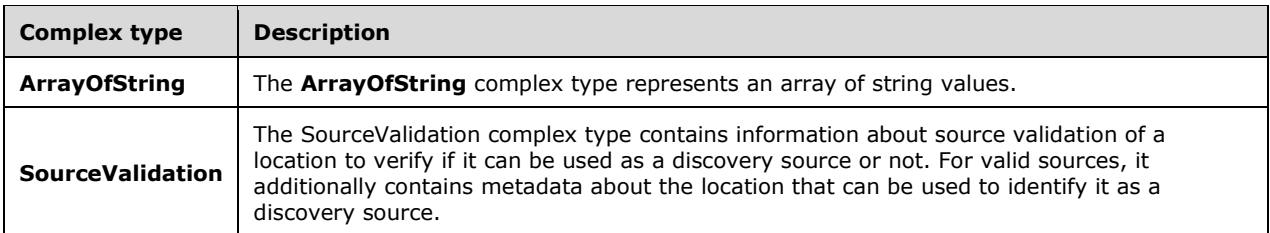

#### <span id="page-10-1"></span>**2.2.4.1 ArrayOfString**

**Namespace:** http://schemas.microsoft.com/sharepoint/discovery/soap/

The **ArrayOfString** complex type represents an array of string values.

```
<xs:complexType name="ArrayOfString" xmlns:xs="http://www.w3.org/2001/XMLSchema">
  <xs:sequence>
    <xs:element minOccurs="0" maxOccurs="unbounded" name="string" nillable="true" 
type="xs:string"/>
   </xs:sequence>
</xs:complexType>
```
**string:** A single string value.

## <span id="page-10-2"></span>**2.2.4.2 SourceValidation**

**Namespace:** http://schemas.microsoft.com/sharepoint/discovery/soap/

The SourceValidation complex type contains information about source validation of a location to verify if it can be used as a discovery source or not. For valid sources, it additionally contains metadata about the location that can be used to identify it as a discovery source.

```
<xs:complexType name="SourceValidation" xmlns:xs="http://www.w3.org/2001/XMLSchema">
  <xs:sequence>
    <xs:element minOccurs="1" maxOccurs="1" name="WebId" 
xmlns:s1="http://microsoft.com/wsdl/types/" type="s1:guid"/>
    <xs:element minOccurs="1" maxOccurs="1" name="SiteId"
xmlns:s1="http://microsoft.com/wsdl/types/" type="s1:guid"/>
    <xs:element minOccurs="1" maxOccurs="1" name="FederationId" 
xmlns:s1="http://microsoft.com/wsdl/types/" type="s1:guid"/>
     <xs:element minOccurs="1" maxOccurs="1" name="ExternalFederationId" 
xmlns:s1="http://microsoft.com/wsdl/types/" type="s1:guid"/>
    <xs:element minOccurs="0" maxOccurs="1" name="SmtpAddress" type="xs:string"/>
    <xs:element minOccurs="0" maxOccurs="1" name="ExternalEndPoint" type="xs:string"/>
     <xs:element minOccurs="1" maxOccurs="1" name="SourceType" type="tns:SourceType"/>
    <xs:element minOccurs="0" maxOccurs="1" name="ContainerId" type="xs:string"/>
    <xs:element minOccurs="1" maxOccurs="1" name="IsValid" type="xs:boolean"/>
    <xs:element minOccurs="0" maxOccurs="1" name="Query" type="xs:string"/>
    <xs:element minOccurs="1" maxOccurs="1" name="IsLocation" type="xs:boolean"/>
    <xs:element minOccurs="1" maxOccurs="1" name="IsTopLevelSiteCollection" 
type="xs:boolean"/>
     <xs:element minOccurs="1" maxOccurs="1" name="IsMembershipGroup" type="xs:boolean"/>
    <xs:element minOccurs="0" maxOccurs="1" name="ValidationText" type="xs:string"/>
```

```
 <xs:element minOccurs="0" maxOccurs="1" name="Title" type="xs:string"/>
    <xs:element minOccurs="0" maxOccurs="1" name="DisplayId" type="xs:string"/>
    <xs:element minOccurs="0" maxOccurs="1" name="InputText" type="xs:string"/>
  </xs:sequence>
</xs:complexType>
```
**WebId:** The identifier of the **[Web site](#page-6-11)**. MUST be non-empty if **IsLocation** is true; otherwise, MUST be ignored.

**SiteId:** The identifier of the site collection containing the Web site. MUST be non-empty if **IsLocation** is true; otherwise, MUST be ignored.

**FederationId:** The identifier of the system that contains the discovery source.

**ExternalFederationId:** The identifier of the external system that can perform actions on the discovery source. MUST be non-empty if **IsLocation** is false; otherwise, MUST be ignored.

**SmtpAddress:** The SMTP e-mail address of an email inbox. MUST be non-empty if **IsLocation** is false; otherwise, MUST be ignored.

**ExternalEndPoint:** The Web serviceURL of the external system that can perform actions on the discovery source.

**SourceType:** The source type of the discovery source. MUST be of type SourceType (section [2.2.5.2\)](#page-12-1).

**ContainerId:** The identifier of the location. MUST be a non-empty URL if **IsLocation** is true; otherwise, MUST be a non-empty identifier of the email mailbox.

**IsValid:** Whether the location is valid or not. Note that all other values MUST be ignored if **IsValid** is false.

**Query:** Reserved. MUST be ignored.

**IsLocation:** Whether the location is a Web site or **[file system](#page-5-8)** (rather than an email mailbox).

**IsTopLevelSiteCollection:** Whether the Web site contains multiple site collections. MUST be ignored if **IsLocation** is false.

**IsMembershipGroup:** If **IsLocation** is false, specifies whether the location is a membership group. Otherwise, MUST be ignored.

**ValidationText:** A human-readable string that provides more information about the validation of the discovery source. For example, if there was an error during the validation process, this string gives more detail about the problem.

**Title:** The title of the discovery source.

**DisplayId:** The display name of the discovery source.

**InputText:** The string used to search for the location.

## <span id="page-11-0"></span>**2.2.5 Simple Types**

The following table summarizes the set of common XML schema simple type definitions defined by this specification. XML schema simple type definitions that are specific to a particular operation are described with the operation.

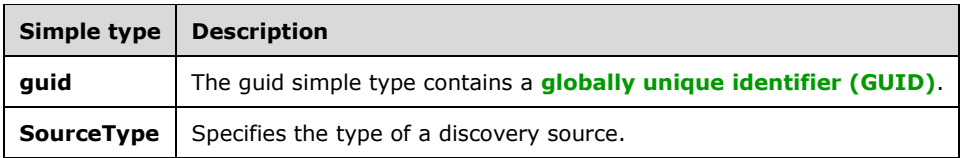

## <span id="page-12-0"></span>**2.2.5.1 guid**

**Namespace:** http://microsoft.com/wsdl/types/

The guid simple type contains a globally unique identifier (GUID).

```
<xs:simpleType name="guid" xmlns:xs="http://www.w3.org/2001/XMLSchema">
   <xs:restriction base="xs:string">
    <xs:pattern value="[0-9a-fA-F]{8}-[0-9a-fA-F]{4}-[0-9a-fA-F]{4}-[0-9a-fA-F]{4}-[0-9a-fA-
F]{12}"/>
   </xs:restriction>
</xs:simpleType>
```
## <span id="page-12-1"></span>**2.2.5.2 SourceType**

**Namespace:** http://schemas.microsoft.com/sharepoint/discovery/soap/

Specifies the type of a discovery source.

```
<xs:simpleType name="SourceType" xmlns:xs="http://www.w3.org/2001/XMLSchema">
   <xs:restriction base="xs:string">
     <xs:enumeration value="Exchange"/>
    <xs:enumeration value="SharePointLegacy"/>
    <xs:enumeration value="SharePoint15"/>
     <xs:enumeration value="FileShare"/>
 \texttt{<}/\textsc{xs}:\texttt{restriction}></xs:simpleType>
```
The following table specifies the allowable values for the **SourceType** simple type.

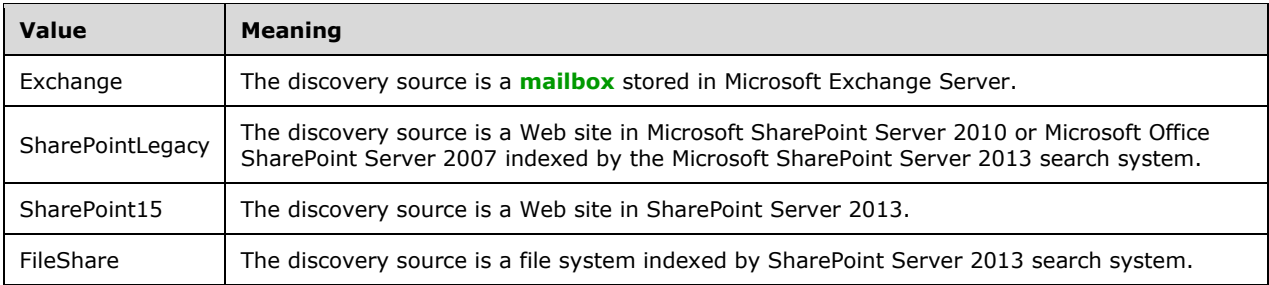

## <span id="page-12-2"></span>**2.2.6 Attributes**

This specification does not define any common XML schema attribute definitions.

## <span id="page-13-0"></span>**2.2.7 Groups**

This specification does not define any common XML schema group definitions.

### <span id="page-13-1"></span>**2.2.8 Attribute Groups**

This specification does not define any common XML schema attribute group definitions.

## <span id="page-14-0"></span>**3 Protocol Details**

The client side of this protocol is simply a pass-through. That is, no additional timers or other state is required on the client side of this protocol. Calls made by the higher-layer protocol or application are passed directly to the transport, and the results returned by the transport are passed directly back to the higher-layer protocol or application.

In the following sections, the schema definition might be less restrictive than the processing rules imposed by the protocol. The WSDL in this specification matches the WSDL that shipped with the product and provides a base description of the schema. The text that introduces the WSDL specifies additional restrictions that reflect actual Microsoft product behavior. For example, the schema definition might allow for an element to be empty, null, or not present but the behavior of the protocol as specified restricts the same elements to being non-empty, not null and present.

Except where specified, protocol clients SHOULD interpret HTTP status codes returned by the protocol server as specified in [\[RFC2616\]](http://go.microsoft.com/fwlink/?LinkId=90372) (Section 10, Status Code Definitions).

This protocol allows protocol servers to notify protocol clients of application-level faults using SOAP faults. Except where specified, these SOAP faults are not significant for interoperability, and protocol clients can interpret them in an implementation-specific manner.

This protocol allows protocol servers to perform implementation-specific authorization checks and notify protocol clients of authorization faults either using HTTP status codes or using SOAP faults as specified previously in this section.

## <span id="page-14-1"></span>**3.1 Server Details**

## <span id="page-14-2"></span>**3.1.1 Abstract Data Model**

This section describes a conceptual model of possible data organization that an implementation maintains to participate in this protocol. The described organization is provided to facilitate the explanation of how the protocol behaves. This document does not mandate that implementations adhere to this model as long as their external behavior is consistent with that described in this document.

The protocol server maintains a multiple collections of discovery cases, for example lawsuits for 2005- 2010 and lawsuits for 2000-2005.

For each case, the protocol server maintains a list of discovery sources, that are applicable to the scope of the discovery case. For example, if a case were about Contoso vs. Fabrikam, an exemplary discovery source might be the email mailbox for the executives of Contoso. The protocol server also maintains internal state about actions that need to be performed for discovery sources, such as when a given discovery source should be placed on **[legal hold](#page-5-10)**, as well as the status of whether those actions have been performed.

In addition, the protocol server maintains a list of **[search queries](#page-5-11)** applicable to the discovery sources of a given case, as well as metadata about when those search queries have been exported, that is downloaded.

The protocol server maintains a set of statistics, such as the number of items and the size of those items, that apply to the entire discovery sources, as well as the size when filtered using the list of applicable search queries.

The protocol server also maintains a directory of valid email mailboxes.

### <span id="page-15-0"></span>**3.1.2 Timers**

None.

## <span id="page-15-1"></span>**3.1.3 Initialization**

None.

### <span id="page-15-2"></span>**3.1.4 Message Processing Events and Sequencing Rules**

The following table summarizes the list of operations as defined by this specification.

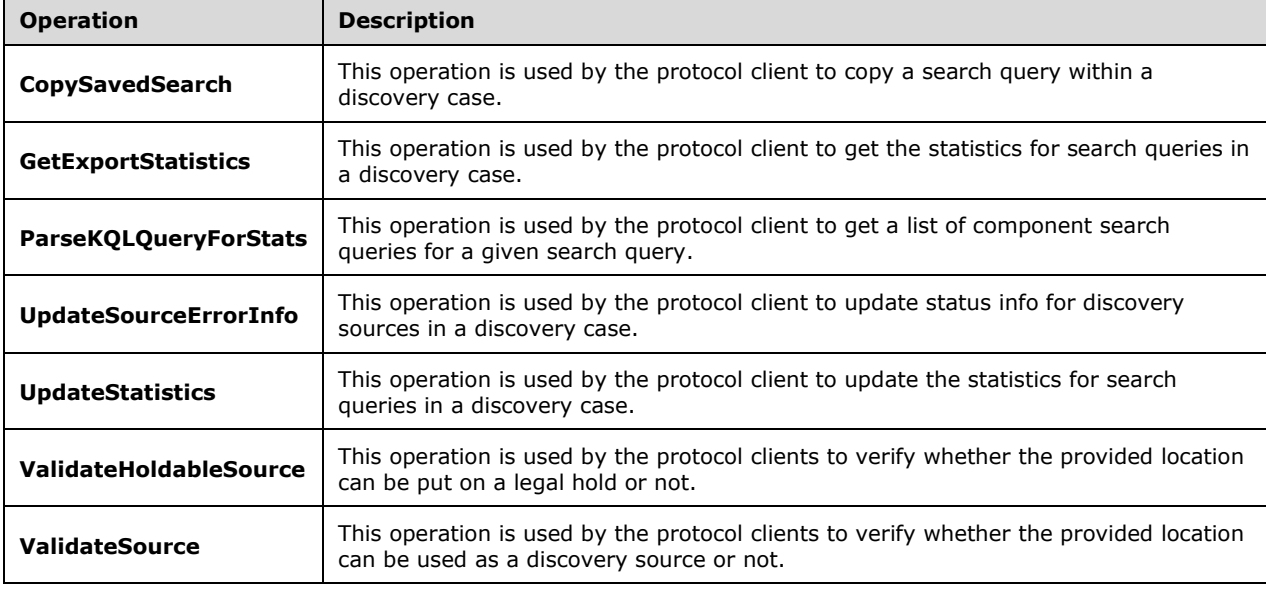

## <span id="page-15-3"></span>**3.1.4.1 ValidateSource**

This operation is used by the protocol clients to verify whether the provided location can be used as a discovery source or not.

The following is the WSDL port type specification of the **ValidateSource [WSDL operation](#page-6-1)**.

```
<wsdl:operation name="ValidateSource" xmlns:wsdl="http://schemas.xmlsoap.org/wsdl/">
   <wsdl:input message="tns:ValidateSourceSoapIn"/>
   <wsdl:output message="tns:ValidateSourceSoapOut"/>
</wsdl:operation>
```
The protocol client sends a **ValidateSourceSoapIn** (section [3.1.4.1.1.1\)](#page-16-1) request message and the protocol server responds with a **ValidateSourceSoapOut** (section [3.1.4.1.1.2\)](#page-16-2) response message as follows:

- If **location** is empty, the protocol server sets **IsValid** to true and returns.
- If **isLocation** is true, the protocol server determines whether the **location** is a Web site that the protocol server can use as a discovery source.
- Otherwise, the protocol server determines whether the **location** is a valid email mailbox that the protocol server can use as a discovery source.
- The protocol server sets the value of **IsValid** to true if it is determined as a valid discovery source.
- If **IsValid** is true, the protocol server provides additional metadata that identifies the location.

#### <span id="page-16-0"></span>**3.1.4.1.1 Messages**

The following table summarizes the set of WSDL message definitions that are specific to this operation.

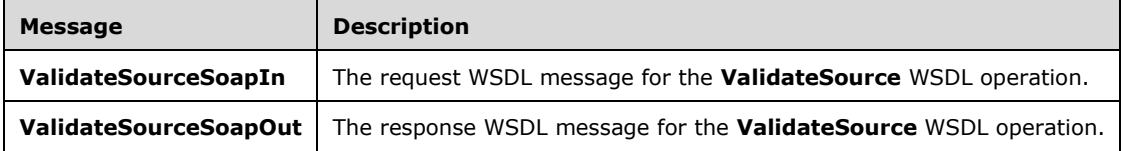

#### <span id="page-16-1"></span>**3.1.4.1.1.1 ValidateSourceSoapIn**

The request WSDL message for the **ValidateSource** WSDL operation.

The **[SOAP action](#page-6-12)** value is:

http://schemas.microsoft.com/sharepoint/discovery/soap/ValidateSource

The **[SOAP body](#page-6-13)** contains the **ValidateSource** element.

#### <span id="page-16-2"></span>**3.1.4.1.1.2 ValidateSourceSoapOut**

The response WSDL message for the **ValidateSource** WSDL operation.

The SOAP body contains the **ValidateSourceResponse** element.

#### <span id="page-16-3"></span>**3.1.4.1.2 Elements**

The following table summarizes the XML schema element definitions that are specific to this operation.

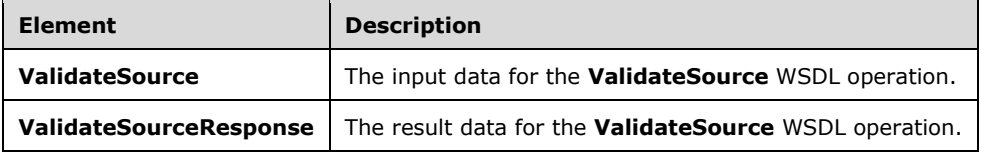

#### <span id="page-16-4"></span>**3.1.4.1.2.1 ValidateSource**

The **ValidateSource** element specifies the input data for the **ValidateSource** WSDL operation.

```
<xs:element name="ValidateSource" xmlns:xs="http://www.w3.org/2001/XMLSchema">
  <xs:complexType>
    <xs:sequence>
       <xs:element minOccurs="0" maxOccurs="1" name="location" type="xs:string"/>
      <xs:element minOccurs="1" maxOccurs="1" name="isLocation" type="xs:boolean"/>
```

```
 </xs:sequence>
   </xs:complexType>
</xs:element>
```
**location:** The location to verify.

**isLocation:** Whether the **location** is a Web site or file system (versus an email mailbox).

## <span id="page-17-0"></span>**3.1.4.1.2.2 ValidateSourceResponse**

The **ValidateSourceResponse** element specifies the result data for the **ValidateSource** WSDL operation.

```
<xs:element name="ValidateSourceResponse" xmlns:xs="http://www.w3.org/2001/XMLSchema">
   <xs:complexType>
     <xs:sequence>
      <xs:element minOccurs="0" maxOccurs="1" name="ValidateSourceResult" 
type="tns:SourceValidation"/>
    </xs:sequence>
   </xs:complexType>
</xs:element>
```
**ValidateSourceResult:** The result of source validation.

### <span id="page-17-1"></span>**3.1.4.1.3 Complex Types**

None.

#### <span id="page-17-2"></span>**3.1.4.1.4 Simple Types**

None.

## <span id="page-17-3"></span>**3.1.4.1.5 Attributes**

None.

## <span id="page-17-4"></span>**3.1.4.1.6 Groups**

None.

## <span id="page-17-5"></span>**3.1.4.1.7 Attribute Groups**

None.

## <span id="page-17-6"></span>**3.1.4.2 CopySavedSearch**

This operation is used by the protocol client to copy a search query within a discovery case.

The following is the WSDL port type specification of the **CopySavedSearch** WSDL operation.

```
<wsdl:operation name="CopySavedSearch" xmlns:wsdl="http://schemas.xmlsoap.org/wsdl/">
  <wsdl:input message="tns:CopySavedSearchSoapIn"/>
   <wsdl:output message="tns:CopySavedSearchSoapOut"/>
</wsdl:operation>
```
The protocol client sends a **CopySavedSearchSoapIn** (section [3.1.4.2.1.1\)](#page-18-1) request message and the protocol server responds with a **CopySavedSearchSoapOut** (section [3.1.4.2.1.2\)](#page-18-2) response message as follows:

 The protocol server copies the search query identified by the specified **selectedId** and persists a copy.

#### <span id="page-18-0"></span>**3.1.4.2.1 Messages**

The following table summarizes the set of WSDL message definitions that are specific to this operation.

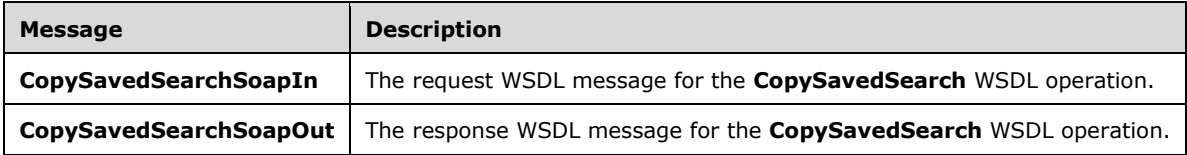

## <span id="page-18-1"></span>**3.1.4.2.1.1 CopySavedSearchSoapIn**

The request WSDL message for the **CopySavedSearch** WSDL operation.

The SOAP action value is:

http://schemas.microsoft.com/sharepoint/discovery/soap/CopySavedSearch

The SOAP body contains the **CopySavedSearch** element.

## <span id="page-18-2"></span>**3.1.4.2.1.2 CopySavedSearchSoapOut**

The response WSDL message for the **CopySavedSearch** WSDL operation.

The SOAP body contains the **CopySavedSearchResponse** element.

#### <span id="page-18-3"></span>**3.1.4.2.2 Elements**

The following table summarizes the XML schema element definitions that are specific to this operation.

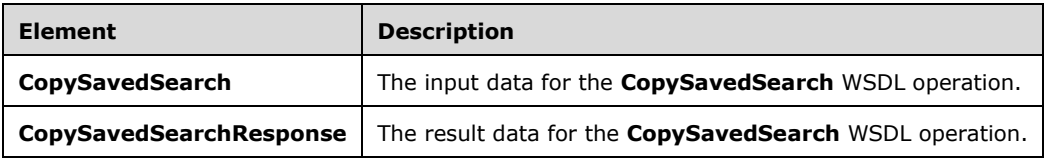

## <span id="page-18-4"></span>**3.1.4.2.2.1 CopySavedSearch**

The **CopySavedSearch** element specifies the input data for the **CopySavedSearch** WSDL operation.

```
<xs:element name="CopySavedSearch" xmlns:xs="http://www.w3.org/2001/XMLSchema">
  <xs:complexType>
    <xs:sequence>
      <xs:element minOccurs="1" maxOccurs="1" name="selectedId" type="xs:int"/>
    </xs:sequence>
  </xs:complexType>
```

```
</xs:element>
```
**selectedId:** The identifier of the search query.

## <span id="page-19-0"></span>**3.1.4.2.2.2 CopySavedSearchResponse**

The **CopySavedSearchResponse** element specifies the result data for the **CopySavedSearch** WSDL operation.

```
<xs:element name="CopySavedSearchResponse" xmlns:xs="http://www.w3.org/2001/XMLSchema">
  <xs:complexType>
    <xs:sequence>
      <xs:element minOccurs="0" maxOccurs="1" name="CopySavedSearchResult" type="xs:string"/>
    </xs:sequence>
  </xs:complexType>
</xs:element>
```
**CopySavedSearchResult:** If successful, the server will return an empty string value. Otherwise, the server will return the failure message.

## <span id="page-19-1"></span>**3.1.4.2.3 Complex Types**

None.

### <span id="page-19-2"></span>**3.1.4.2.4 Simple Types**

None.

### <span id="page-19-3"></span>**3.1.4.2.5 Attributes**

None.

#### <span id="page-19-4"></span>**3.1.4.2.6 Groups**

None.

#### <span id="page-19-5"></span>**3.1.4.2.7 Attribute Groups**

None.

## <span id="page-19-6"></span>**3.1.4.3 ParseKQLQueryForStats**

This operation is used by the protocol client to get a list of component search queries for a given search query.

The following is the WSDL port type specification of the **ParseKQLQueryForStats** WSDL operation.

```
<wsdl:operation name="ParseKQLQueryForStats" xmlns:wsdl="http://schemas.xmlsoap.org/wsdl/">
  <wsdl:input message="tns:ParseKQLQueryForStatsSoapIn"/>
  <wsdl:output message="tns:ParseKQLQueryForStatsSoapOut"/>
</wsdl:operation>
```
The protocol client sends a **ParseKQLQueryForStatsSoapIn** (section [3.1.4.3.1.1\)](#page-20-1) request message and the protocol server responds with a **ParseKQLQueryForStatsSoapOut** (section [3.1.4.3.1.2\)](#page-20-2) response message as follows:

- The protocol server verifies whether the **query** is empty; if the query is empty, it returns no components.
- Otherwise, the protocol server parses the query into a tree based on the Boolean operators in the **query**. It returns the top-level components of that tree. For example, if the **query** is "abc OR (def AND deg)", components can include "abc" and "def AND deg".

### <span id="page-20-0"></span>**3.1.4.3.1 Messages**

The following table summarizes the set of WSDL message definitions that are specific to this operation.

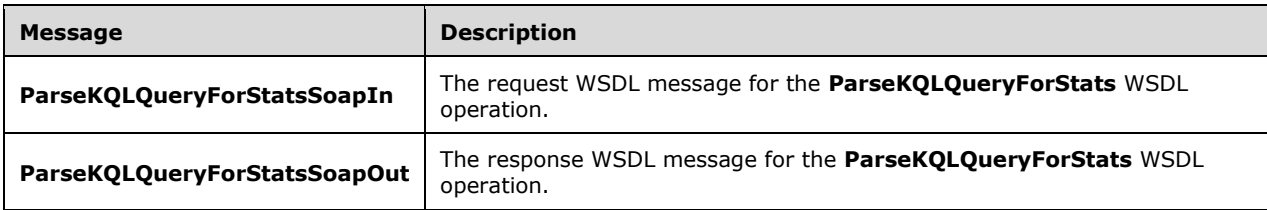

## <span id="page-20-1"></span>**3.1.4.3.1.1 ParseKQLQueryForStatsSoapIn**

The request WSDL message for the **ParseKQLQueryForStats** WSDL operation.

The SOAP action value is:

http://schemas.microsoft.com/sharepoint/discovery/soap/ParseKQLQueryForStats

The SOAP body contains the **ParseKQLQueryForStats** element.

## <span id="page-20-2"></span>**3.1.4.3.1.2 ParseKQLQueryForStatsSoapOut**

The response WSDL message for the **ParseKQLQueryForStats** WSDL operation.

The SOAP body contains the **ParseKQLQueryForStatsResponse** element.

## <span id="page-20-3"></span>**3.1.4.3.2 Elements**

The following table summarizes the XML schema element definitions that are specific to this operation.

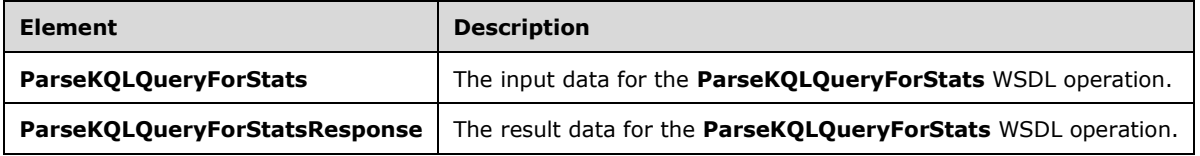

## <span id="page-20-4"></span>**3.1.4.3.2.1 ParseKQLQueryForStats**

The **ParseKQLQueryForStats** element specifies the input data for the **ParseKQLQueryForStats**  WSDL operation.

<xs:element name="ParseKQLQueryForStats" xmlns:xs="http://www.w3.org/2001/XMLSchema"> <xs:complexType>

```
 <xs:sequence>
       <xs:element minOccurs="0" maxOccurs="1" name="query" type="xs:string"/>
     </xs:sequence>
   </xs:complexType>
</xs:element>
```
**query:** The KQL search query, as specified in [\[MS-KQL\].](%5bMS-KQL%5d.pdf#Section_3bbf06cd8fc14277bd928661ccd3c9b0)

## <span id="page-21-0"></span>**3.1.4.3.2.2 ParseKQLQueryForStatsResponse**

The **ParseKQLQueryForStatsResponse** element specifies the result data for the **ParseKQLQueryForStats** WSDL operation.

```
<xs:element name="ParseKQLQueryForStatsResponse" xmlns:xs="http://www.w3.org/2001/XMLSchema">
  <xs:complexType>
    <xs:sequence>
       <xs:element minOccurs="0" maxOccurs="1" name="ParseKQLQueryForStatsResult" 
type="tns:ArrayOfString"/>
    </xs:sequence>
   </xs:complexType>
</xs:element>
```
**ParseKQLQueryForStatsResult:** A list of query components.

#### <span id="page-21-1"></span>**3.1.4.3.3 Complex Types**

None.

#### <span id="page-21-2"></span>**3.1.4.3.4 Simple Types**

None.

#### <span id="page-21-3"></span>**3.1.4.3.5 Attributes**

None.

## <span id="page-21-4"></span>**3.1.4.3.6 Groups**

None.

#### <span id="page-21-5"></span>**3.1.4.3.7 Attribute Groups**

None.

## <span id="page-21-6"></span>**3.1.4.4 UpdateSourceErrorInfo**

This operation is used by the protocol client to update status info for discovery sources in a discovery case.

The following is the WSDL port type specification of the **UpdateSourceErrorInfo** WSDL operation.

```
<wsdl:operation name="UpdateSourceErrorInfo" xmlns:wsdl="http://schemas.xmlsoap.org/wsdl/">
   <wsdl:input message="tns:UpdateSourceErrorInfoSoapIn"/>
   <wsdl:output message="tns:UpdateSourceErrorInfoSoapOut"/>
</wsdl:operation>
```
The protocol client sends a **UpdateSourceErrorInfoSoapIn** (section [3.1.4.4.1.1\)](#page-22-1) request message and the protocol server responds with a **UpdateSourceErrorInfoSoapOut** (section [3.1.4.4.1.2\)](#page-22-2) response message as follows:

 For each discovery source corresponding to the specified **selectedIds**, the protocol server determines the status. For example, the protocol server examines the **[crawl log](#page-5-12)** to determine whether there were errors processing the discovery source.

## <span id="page-22-0"></span>**3.1.4.4.1 Messages**

The following table summarizes the set of WSDL message definitions that are specific to this operation.

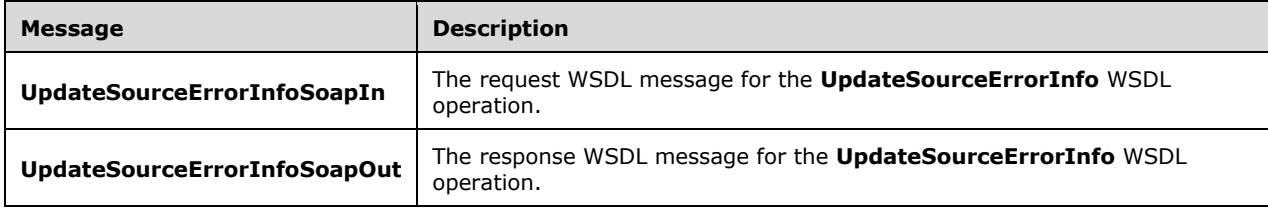

## <span id="page-22-1"></span>**3.1.4.4.1.1 UpdateSourceErrorInfoSoapIn**

The request WSDL message for the **UpdateSourceErrorInfo** WSDL operation.

The SOAP action value is:

http://schemas.microsoft.com/sharepoint/discovery/soap/UpdateSourceErrorInfo

The SOAP body contains the **UpdateSourceErrorInfo** element.

## <span id="page-22-2"></span>**3.1.4.4.1.2 UpdateSourceErrorInfoSoapOut**

The response WSDL message for the **UpdateSourceErrorInfo** WSDL operation.

The SOAP body contains the **UpdateSourceErrorInfoResponse** element.

## <span id="page-22-3"></span>**3.1.4.4.2 Elements**

The following table summarizes the XML schema element definitions that are specific to this operation.

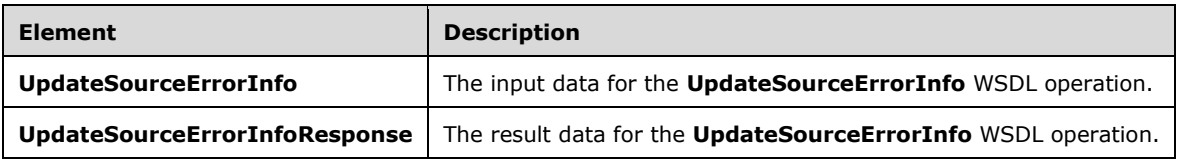

## <span id="page-22-4"></span>**3.1.4.4.2.1 UpdateSourceErrorInfo**

The **UpdateSourceErrorInfo** element specifies the input data for the **UpdateSourceErrorInfo**  WSDL operation.

<xs:element name="UpdateSourceErrorInfo" xmlns:xs="http://www.w3.org/2001/XMLSchema">

```
 <xs:complexType>
    <xs:sequence>
      <xs:element minOccurs="0" maxOccurs="1" name="selectedIds" type="xs:string"/>
     </xs:sequence>
   </xs:complexType>
</xs:element>
```
**selectedIds:** The list of identifiers for discovery sources, delimited by the character '|'.

## <span id="page-23-0"></span>**3.1.4.4.2.2 UpdateSourceErrorInfoResponse**

The **UpdateSourceErrorInfoResponse** element specifies the result data for the **UpdateSourceErrorInfo** WSDL operation.

```
<xs:element name="UpdateSourceErrorInfoResponse" xmlns:xs="http://www.w3.org/2001/XMLSchema">
   <xs:complexType>
     <xs:sequence>
       <xs:element minOccurs="0" maxOccurs="1" name="UpdateSourceErrorInfoResult" 
type="xs:string"/>
    </xs:sequence>
   </xs:complexType>
</xs:element>
```
**UpdateSourceErrorInfoResult:** If successful, the server will return an empty string value. Otherwise, the server will return the failure message.

### <span id="page-23-1"></span>**3.1.4.4.3 Complex Types**

None.

```
3.1.4.4.4 Simple Types
```
None.

#### <span id="page-23-3"></span>**3.1.4.4.5 Attributes**

None.

## <span id="page-23-4"></span>**3.1.4.4.6 Groups**

None.

#### <span id="page-23-5"></span>**3.1.4.4.7 Attribute Groups**

None.

## <span id="page-23-6"></span>**3.1.4.5 UpdateStatistics**

This operation is used by the protocol client to update the statistics for search queries in a discovery case.

The following is the WSDL port type specification of the **UpdateStatistics** WSDL operation.

```
<wsdl:operation name="UpdateStatistics" xmlns:wsdl="http://schemas.xmlsoap.org/wsdl/">
  <wsdl:input message="tns:UpdateStatisticsSoapIn"/>
   <wsdl:output message="tns:UpdateStatisticsSoapOut"/>
```
</wsdl:operation>

The protocol client sends a **UpdateStatisticsSoapIn** (section [3.1.4.5.1.1\)](#page-24-1) request message and the protocol server responds with a **UpdateStatisticsSoapOut** (section [3.1.4.5.1.2\)](#page-24-2) response message as follows:

 For each search query corresponding to the specified **selectedIds**, the protocol server performs the search query and persists the updated statistics, such as the number of items and their size.

#### <span id="page-24-0"></span>**3.1.4.5.1 Messages**

The following table summarizes the set of WSDL message definitions that are specific to this operation.

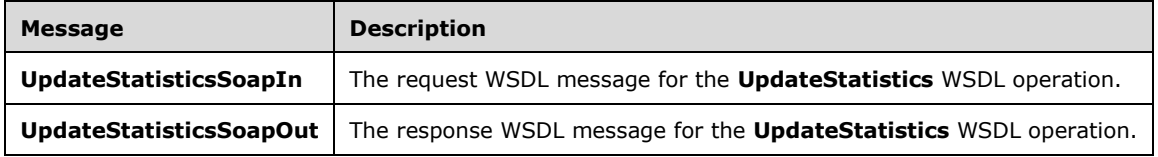

## <span id="page-24-1"></span>**3.1.4.5.1.1 UpdateStatisticsSoapIn**

The request WSDL message for the **UpdateStatistics** WSDL operation.

The SOAP action value is:

http://schemas.microsoft.com/sharepoint/discovery/soap/UpdateStatistics

The SOAP body contains the **UpdateStatistics** element.

## <span id="page-24-2"></span>**3.1.4.5.1.2 UpdateStatisticsSoapOut**

The response WSDL message for the **UpdateStatistics** WSDL operation.

The SOAP body contains the **UpdateStatisticsResponse** element.

## <span id="page-24-3"></span>**3.1.4.5.2 Elements**

The following table summarizes the XML schema element definitions that are specific to this operation.

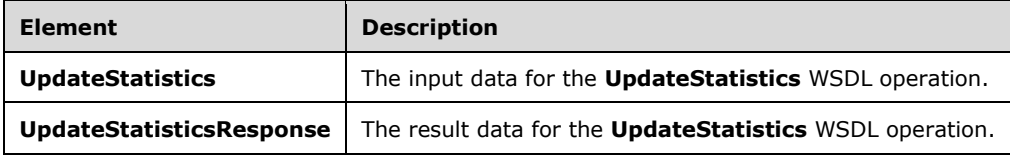

## <span id="page-24-4"></span>**3.1.4.5.2.1 UpdateStatistics**

The **UpdateStatistics** element specifies the input data for the **UpdateStatistics** WSDL operation.

```
<xs:element name="UpdateStatistics" xmlns:xs="http://www.w3.org/2001/XMLSchema">
  <xs:complexType>
```

```
 <xs:sequence>
       <xs:element minOccurs="0" maxOccurs="1" name="selectedIds" type="xs:string"/>
     </xs:sequence>
   </xs:complexType>
</xs:element>
```
**selectedIds:** The list of identifiers for search queries, delimited by the character '|'.

## <span id="page-25-0"></span>**3.1.4.5.2.2 UpdateStatisticsResponse**

The **UpdateStatisticsResponse** element specifies the result data for the **UpdateStatistics** WSDL operation.

```
<xs:element name="UpdateStatisticsResponse" xmlns:xs="http://www.w3.org/2001/XMLSchema">
  <xs:complexType>
    <xs:sequence>
       <xs:element minOccurs="0" maxOccurs="1" name="UpdateStatisticsResult" 
type="xs:string"/>
    </xs:sequence>
   </xs:complexType>
</xs:element>
```
**UpdateStatisticsResult:** If successful, the server will return an empty string value. Otherwise, the server will return the failure message.

#### <span id="page-25-1"></span>**3.1.4.5.3 Complex Types**

None.

#### <span id="page-25-2"></span>**3.1.4.5.4 Simple Types**

None.

#### <span id="page-25-3"></span>**3.1.4.5.5 Attributes**

None.

#### <span id="page-25-4"></span>**3.1.4.5.6 Groups**

None.

#### <span id="page-25-5"></span>**3.1.4.5.7 Attribute Groups**

None.

#### <span id="page-25-6"></span>**3.1.4.6 GetExportStatistics**

This operation is used by the protocol client to get the statistics for search queries in a discovery case.

The following is the WSDL port type specification of the **GetExportStatistics** WSDL operation.

```
<wsdl:operation name="GetExportStatistics" xmlns:wsdl="http://schemas.xmlsoap.org/wsdl/">
   <wsdl:input message="tns:GetExportStatisticsSoapIn"/>
   <wsdl:output message="tns:GetExportStatisticsSoapOut"/>
</wsdl:operation>
```
*[MS-EDINTWS] - v20160226 eDiscovery Internal Web Service Protocol Copyright © 2016 Microsoft Corporation Release: February 26, 2016*

The protocol client sends a **GetExportStatisticsSoapIn** request message and the protocol server responds with a **GetExportStatisticsSoapOut** response message as follows:

• For each search query corresponding to the specified selectedIds, the protocol server performs the search query and returns statistics, such as the number of items and their size.

#### <span id="page-26-0"></span>**3.1.4.6.1 Messages**

The following table summarizes the set of WSDL message definitions that are specific to this operation.

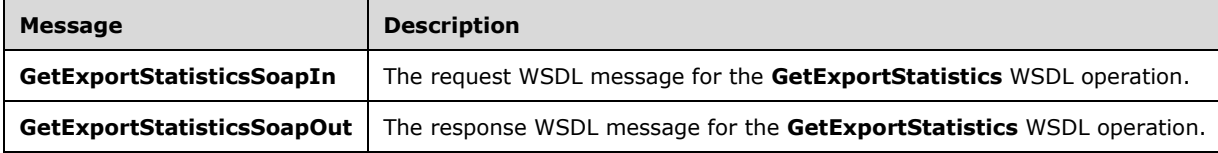

## <span id="page-26-1"></span>**3.1.4.6.1.1 GetExportStatisticsSoapIn**

The request WSDL message for the **GetExportStatistics** WSDL operation.

The SOAP action value is:

http://schemas.microsoft.com/sharepoint/discovery/soap/GetExportStatistics

The SOAP body contains the **GetExportStatistics** element.

### <span id="page-26-2"></span>**3.1.4.6.1.2 GetExportStatisticsSoapOut**

The response WSDL message for the **GetExportStatistics** WSDL operation.

The SOAP body contains the **GetExportStatisticsResponse** element.

#### <span id="page-26-3"></span>**3.1.4.6.2 Elements**

The following table summarizes the XML schema element definitions that are specific to this operation.

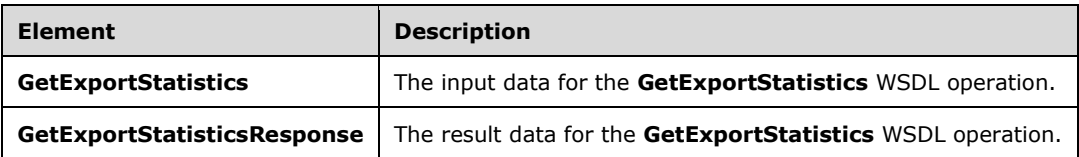

## <span id="page-26-4"></span>**3.1.4.6.2.1 GetExportStatistics**

The **GetExportStatistics** element specifies the input data for the **GetExportStatistics** WSDL operation.

```
<xs:element name="GetExportStatistics" xmlns:xs="http://www.w3.org/2001/XMLSchema">
  <xs:complexType>
    <xs:sequence>
      <xs:element minOccurs="0" maxOccurs="1" name="queries" type="xs:string"/>
    </xs:sequence>
  </xs:complexType>
```
</xs:element>

**queries:** The list of identifiers for search queries, delimited by the character '|'.

### <span id="page-27-0"></span>**3.1.4.6.2.2 GetExportStatisticsResponse**

The **GetExportStatisticsResponse** element specifies the result data for the **GetExportStatistics**  WSDL operation.

```
<xs:element name="GetExportStatisticsResponse" xmlns:xs="http://www.w3.org/2001/XMLSchema">
   <xs:complexType>
     <xs:sequence>
      <xs:element minOccurs="0" maxOccurs="1" name="GetExportStatisticsResult" 
type="tns:ArrayOfString"/>
     </xs:sequence>
   </xs:complexType>
</xs:element>
```
**GetExportStatisticsResult:** An array of strings containing the statistics, such as the number of items and their size.

#### <span id="page-27-1"></span>**3.1.4.6.3 Complex Types**

None.

#### <span id="page-27-2"></span>**3.1.4.6.4 Simple Types**

None.

#### <span id="page-27-3"></span>**3.1.4.6.5 Attributes**

None.

#### <span id="page-27-4"></span>**3.1.4.6.6 Groups**

None.

#### <span id="page-27-5"></span>**3.1.4.6.7 Attribute Groups**

None.

#### <span id="page-27-6"></span>**3.1.4.7 ValidateHoldableSource**

This operation is used by the protocol clients to verify whether the provided location can be put on a legal hold or not.

The following is the WSDL port type specification of the **ValidateHoldableSource** WSDL operation.

```
<wsdl:operation name="ValidateHoldableSource" xmlns:wsdl="http://schemas.xmlsoap.org/wsdl/">
  <wsdl:input message="tns:ValidateHoldableSourceSoapIn"/>
   <wsdl:output message="tns:ValidateHoldableSourceSoapOut"/>
</wsdl:operation>
```
The protocol client sends a **ValidateHoldableSourceSoapIn** (section [3.1.4.7.1.1\)](#page-28-1) request message and the protocol server responds with a **ValidateHoldableSourceSoapOut** (section [3.1.4.7.1.2\)](#page-28-2) response message as follows:

- If **location** is empty, the protocol server sets **IsValid** to true and returns.
- If **isLocation** is true, the protocol server determines whether the location is a Web site that the protocol server can use as a discovery source on which a legal hold can be placed.
- Otherwise, the protocol server determines whether the location is a valid email mailbox that the protocol server can use as a discovery source.
- The protocol server sets the value of **IsValid** to true if it is determined as a valid discovery source on which a legal hold can be placed.
- If **IsValid** is true, the protocol server provides additional metadata that identifies the location.

## <span id="page-28-0"></span>**3.1.4.7.1 Messages**

The following table summarizes the set of WSDL message definitions that are specific to this operation.

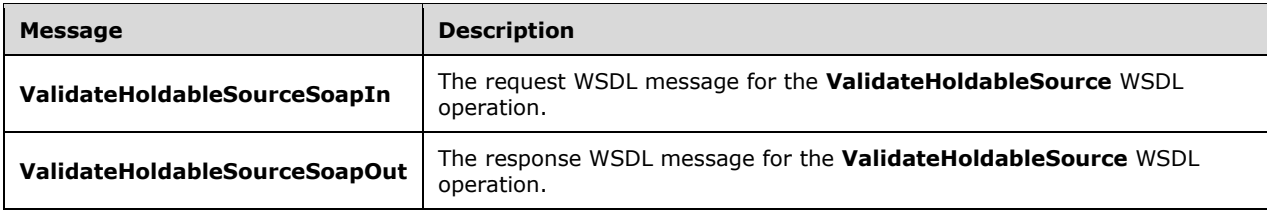

## <span id="page-28-1"></span>**3.1.4.7.1.1 ValidateHoldableSourceSoapIn**

The request WSDL message for the **ValidateHoldableSource** WSDL operation.

The SOAP action value is:

http://schemas.microsoft.com/sharepoint/discovery/soap/ValidateHoldableSource

The SOAP body contains the **ValidateHoldableSource** element.

## <span id="page-28-2"></span>**3.1.4.7.1.2 ValidateHoldableSourceSoapOut**

The response WSDL message for the **ValidateHoldableSource** WSDL operation.

The SOAP body contains the **ValidateHoldableSourceResponse** element.

## <span id="page-28-3"></span>**3.1.4.7.2 Elements**

The following table summarizes the XML schema element definitions that are specific to this operation.

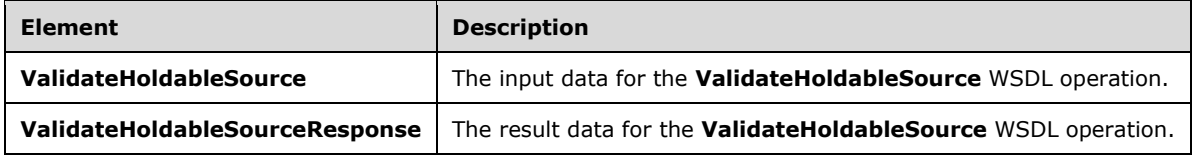

## <span id="page-28-4"></span>**3.1.4.7.2.1 ValidateHoldableSource**

The **ValidateHoldableSource** element specifies the input data for the **ValidateHoldableSource**  WSDL operation.

```
<xs:element name="ValidateHoldableSource" xmlns:xs="http://www.w3.org/2001/XMLSchema">
   <xs:complexType>
    <xs:sequence>
       <xs:element minOccurs="0" maxOccurs="1" name="location" type="xs:string"/>
       <xs:element minOccurs="1" maxOccurs="1" name="isLocation" type="xs:boolean"/>
     </xs:sequence>
   </xs:complexType>
</xs:element>
```
**location:** The location to verify.

**isLocation:** Whether the **location** is a Web site or file system (versus an email mailbox).

## <span id="page-29-0"></span>**3.1.4.7.2.2 ValidateHoldableSourceResponse**

The **ValidateHoldableSourceResponse** element specifies the result data for the **ValidateHoldableSource** WSDL operation.

```
<xs:element name="ValidateHoldableSourceResponse" 
xmlns:xs="http://www.w3.org/2001/XMLSchema">
  <xs:complexType>
    <xs:sequence>
       <xs:element minOccurs="0" maxOccurs="1" name="ValidateHoldableSourceResult" 
type="tns:SourceValidation"/>
     </xs:sequence>
   </xs:complexType>
</xs:element>
```
**ValidateHoldableSourceResult:** The result of source validation.

#### <span id="page-29-1"></span>**3.1.4.7.3 Complex Types**

None.

#### <span id="page-29-2"></span>**3.1.4.7.4 Simple Types**

None.

#### <span id="page-29-3"></span>**3.1.4.7.5 Attributes**

None.

#### <span id="page-29-4"></span>**3.1.4.7.6 Groups**

None.

#### <span id="page-29-5"></span>**3.1.4.7.7 Attribute Groups**

None.

#### <span id="page-29-6"></span>**3.1.5 Timer Events**

None.

## <span id="page-30-0"></span>**3.1.6 Other Local Events**

None.

## <span id="page-31-0"></span>**4 Protocol Examples**

## <span id="page-31-1"></span>**4.1 Validate Source**

In this example the protocol client sends the following request to validate a location with the URL http://contoso.com:

```
<?xml version="1.0" encoding="utf-8"?>
<soap:Envelope xmlns:xsi="http://www.w3.org/2001/XMLSchema-instance" 
xmlns:xsd="http://www.w3.org/2001/XMLSchema" 
xmlns:soap="http://www.w3.org/2003/05/soap-envelope">
  <soap:Body>
     <ValidateSource 
xmlns="http://schemas.microsoft.com/sharepoint/discovery/soap/">
       <location>http://contoso.com</location>
       <isLocation>true</isLocation>
     </ValidateSource>
  </soap:Body>
</soap:Envelope>
```
#### The protocol server responds as follows:

```
<?xml version="1.0" encoding="utf-8"?>
<soap:Envelope xmlns:xsi="http://www.w3.org/2001/XMLSchema-instance" 
xmlns:xsd="http://www.w3.org/2001/XMLSchema" xmlns:soap="http://www.w3.org/2003/05/soap-
envelope">
  <soap:Body>
     <ValidateSourceResponse xmlns="http://schemas.microsoft.com/sharepoint/discovery/soap/">
       <ValidateSourceResult>
         <WebId>1bcd3e3a-ba41-49f7-b0a7-1291732e23ea</WebId>
         <FederationId>00000000-0000-0000-0000-000000000000</FederationId>
         <ExternalFederationId></ExternalFederationId>
         <SmtpAddress></SmtpAddress>
         <ContainerId>http://contoso.com</ContainerId>
         <IsValid>true</IsValid>
         <Query> </Query>
         <IsLocation>true</IsLocation>
         <ValidationText>Validated</ValidationText>
         <Title>Contoso</Title>
       </ValidateSourceResult>
     </ValidateSourceResponse>
  </soap:Body>
```
</soap:Envelope>

## <span id="page-32-0"></span>**5 Security**

## <span id="page-32-1"></span>**5.1 Security Considerations for Implementers**

None.

## <span id="page-32-2"></span>**5.2 Index of Security Parameters**

None.

## <span id="page-33-0"></span>**6 Appendix A: Full WSDL**

For ease of implementation, the full WSDL is provided in this appendix.

```
<?xml version="1.0" encoding="UTF-8"?>
<wsdl:definitions xmlns:soap="http://schemas.xmlsoap.org/wsdl/soap/" 
xmlns:http="http://schemas.xmlsoap.org/wsdl/http/" 
xmlns:s1="http://microsoft.com/wsdl/types/" 
xmlns:soap12="http://schemas.xmlsoap.org/wsdl/soap12/" 
xmlns:tns="http://schemas.microsoft.com/sharepoint/discovery/soap/" 
xmlns:xs="http://www.w3.org/2001/XMLSchema" 
targetNamespace="http://schemas.microsoft.com/sharepoint/discovery/soap/" 
xmlns:wsdl="http://schemas.xmlsoap.org/wsdl/">
   <wsdl:documentation>This web service is designed for the source picker 
control</wsdl:documentation>
   <wsdl:types>
     <xs:schema elementFormDefault="qualified" 
targetNamespace="http://schemas.microsoft.com/sharepoint/discovery/soap/">
       <xs:import namespace="http://microsoft.com/wsdl/types/"/>
       <xs:element name="ValidateSource">
         <xs:complexType>
           <xs:sequence>
             <xs:element minOccurs="0" maxOccurs="1" name="location" type="xs:string"/>
             <xs:element minOccurs="1" maxOccurs="1" name="isLocation" type="xs:boolean"/>
           </xs:sequence>
         </xs:complexType>
       </xs:element>
       <xs:element name="ValidateSourceResponse">
         <xs:complexType>
           <xs:sequence>
             <xs:element minOccurs="0" maxOccurs="1" name="ValidateSourceResult" 
type="tns:SourceValidation"/>
           </xs:sequence>
         </xs:complexType>
       </xs:element>
       <xs:complexType name="SourceValidation">
         <xs:sequence>
           <xs:element minOccurs="1" maxOccurs="1" name="WebId" type="s1:guid"/>
           <xs:element minOccurs="1" maxOccurs="1" name="SiteId" type="s1:guid"/>
           <xs:element minOccurs="1" maxOccurs="1" name="FederationId" type="s1:guid"/>
           <xs:element minOccurs="1" maxOccurs="1" name="ExternalFederationId" 
type="s1:guid"/>
           <xs:element minOccurs="0" maxOccurs="1" name="SmtpAddress" type="xs:string"/>
           <xs:element minOccurs="0" maxOccurs="1" name="ExternalEndPoint" type="xs:string"/>
           <xs:element minOccurs="1" maxOccurs="1" name="SourceType" type="tns:SourceType"/>
           <xs:element minOccurs="0" maxOccurs="1" name="ContainerId" type="xs:string"/>
           <xs:element minOccurs="1" maxOccurs="1" name="IsValid" type="xs:boolean"/>
           <xs:element minOccurs="0" maxOccurs="1" name="Query" type="xs:string"/>
           <xs:element minOccurs="1" maxOccurs="1" name="IsLocation" type="xs:boolean"/>
           <xs:element minOccurs="1" maxOccurs="1" name="IsTopLevelSiteCollection" 
type="xs:boolean"/>
           <xs:element minOccurs="1" maxOccurs="1" name="IsMembershipGroup" 
type="xs:boolean"/>
           <xs:element minOccurs="0" maxOccurs="1" name="ValidationText" type="xs:string"/>
           <xs:element minOccurs="0" maxOccurs="1" name="Title" type="xs:string"/>
           <xs:element minOccurs="0" maxOccurs="1" name="DisplayId" type="xs:string"/>
           <xs:element minOccurs="0" maxOccurs="1" name="InputText" type="xs:string"/>
         </xs:sequence>
       </xs:complexType>
       <xs:simpleType name="SourceType">
         <xs:restriction base="xs:string">
           <xs:enumeration value="Exchange"/>
           <xs:enumeration value="SharePointLegacy"/>
           <xs:enumeration value="SharePoint15"/>
           <xs:enumeration value="FileShare"/>
         </xs:restriction>
       </xs:simpleType>
```

```
 <xs:element name="ValidateHoldableSource">
         <xs:complexType>
           <xs:sequence>
             <xs:element minOccurs="0" maxOccurs="1" name="location" type="xs:string"/>
             <xs:element minOccurs="1" maxOccurs="1" name="isLocation" type="xs:boolean"/>
           </xs:sequence>
         </xs:complexType>
       </xs:element>
       <xs:element name="ValidateHoldableSourceResponse">
         <xs:complexType>
           <xs:sequence>
             <xs:element minOccurs="0" maxOccurs="1" name="ValidateHoldableSourceResult" 
type="tns:SourceValidation"/>
           </xs:sequence>
         </xs:complexType>
       </xs:element>
       <xs:element name="GetExportStatistics">
         <xs:complexType>
           <xs:sequence>
              <xs:element minOccurs="0" maxOccurs="1" name="queries" type="xs:string"/>
           </xs:sequence>
         </xs:complexType>
       </xs:element>
       <xs:element name="GetExportStatisticsResponse">
         <xs:complexType>
           <xs:sequence>
             <xs:element minOccurs="0" maxOccurs="1" name="GetExportStatisticsResult" 
type="tns:ArrayOfString"/>
           </xs:sequence>
         </xs:complexType>
       </xs:element>
       <xs:complexType name="ArrayOfString">
         <xs:sequence>
           <xs:element minOccurs="0" maxOccurs="unbounded" name="string" nillable="true" 
type="xs:string"/>
         </xs:sequence>
       </xs:complexType>
       <xs:element name="CopySavedSearch">
         <xs:complexType>
           <xs:sequence>
              <xs:element minOccurs="1" maxOccurs="1" name="selectedId" type="xs:int"/>
           </xs:sequence>
         </xs:complexType>
       </xs:element>
       <xs:element name="CopySavedSearchResponse">
         <xs:complexType>
           <xs:sequence>
             <xs:element minOccurs="0" maxOccurs="1" name="CopySavedSearchResult" 
type="xs:string"/>
           </xs:sequence>
         </xs:complexType>
       </xs:element>
       <xs:element name="UpdateStatistics">
         <xs:complexType>
           <xs:sequence>
             <xs:element minOccurs="0" maxOccurs="1" name="selectedIds" type="xs:string"/>
           </xs:sequence>
         </xs:complexType>
       </xs:element>
       <xs:element name="UpdateStatisticsResponse">
         <xs:complexType>
           <xs:sequence>
             <xs:element minOccurs="0" maxOccurs="1" name="UpdateStatisticsResult" 
type="xs:string"/>
           </xs:sequence>
         </xs:complexType>
       </xs:element>
       <xs:element name="UpdateSourceErrorInfo">
         <xs:complexType>
```

```
 <xs:sequence>
             <xs:element minOccurs="0" maxOccurs="1" name="selectedIds" type="xs:string"/>
           </xs:sequence>
         </xs:complexType>
       </xs:element>
       <xs:element name="UpdateSourceErrorInfoResponse">
         <xs:complexType>
           <xs:sequence>
             <xs:element minOccurs="0" maxOccurs="1" name="UpdateSourceErrorInfoResult" 
type="xs:string"/>
           </xs:sequence>
         </xs:complexType>
       </xs:element>
       <xs:element name="ParseKQLQueryForStats">
         <xs:complexType>
           <xs:sequence>
             <xs:element minOccurs="0" maxOccurs="1" name="query" type="xs:string"/>
           </xs:sequence>
         </xs:complexType>
       </xs:element>
       <xs:element name="ParseKQLQueryForStatsResponse">
         <xs:complexType>
           <xs:sequence>
             <xs:element minOccurs="0" maxOccurs="1" name="ParseKQLQueryForStatsResult" 
type="tns:ArrayOfString"/>
           </xs:sequence>
         </xs:complexType>
       </xs:element>
     </xs:schema>
     <xs:schema elementFormDefault="qualified"
targetNamespace="http://microsoft.com/wsdl/types/">
       <xs:simpleType name="guid">
         <xs:restriction base="xs:string">
           <xs:pattern value="[0-9a-fA-F]{8}-[0-9a-fA-F]{4}-[0-9a-fA-F]{4}-[0-9a-fA-F]{4}-[0-
9a-fA-F]{12}"/>
         </xs:restriction>
       </xs:simpleType>
     </xs:schema>
   </wsdl:types>
   <wsdl:portType name="Discovery_x0020_internal_x0020_web_x0020_serviceSoap">
     <wsdl:operation name="ValidateSource">
       <wsdl:input message="tns:ValidateSourceSoapIn"/>
       <wsdl:output message="tns:ValidateSourceSoapOut"/>
     </wsdl:operation>
     <wsdl:operation name="ValidateHoldableSource">
       <wsdl:input message="tns:ValidateHoldableSourceSoapIn"/>
       <wsdl:output message="tns:ValidateHoldableSourceSoapOut"/>
     </wsdl:operation>
     <wsdl:operation name="GetExportStatistics">
       <wsdl:input message="tns:GetExportStatisticsSoapIn"/>
       <wsdl:output message="tns:GetExportStatisticsSoapOut"/>
     </wsdl:operation>
     <wsdl:operation name="CopySavedSearch">
       <wsdl:input message="tns:CopySavedSearchSoapIn"/>
       <wsdl:output message="tns:CopySavedSearchSoapOut"/>
     </wsdl:operation>
     <wsdl:operation name="UpdateStatistics">
       <wsdl:input message="tns:UpdateStatisticsSoapIn"/>
       <wsdl:output message="tns:UpdateStatisticsSoapOut"/>
     </wsdl:operation>
     <wsdl:operation name="UpdateSourceErrorInfo">
       <wsdl:input message="tns:UpdateSourceErrorInfoSoapIn"/>
       <wsdl:output message="tns:UpdateSourceErrorInfoSoapOut"/>
     </wsdl:operation>
     <wsdl:operation name="ParseKQLQueryForStats">
       <wsdl:input message="tns:ParseKQLQueryForStatsSoapIn"/>
       <wsdl:output message="tns:ParseKQLQueryForStatsSoapOut"/>
     </wsdl:operation>
   </wsdl:portType>
```
*[MS-EDINTWS] - v20160226 eDiscovery Internal Web Service Protocol Copyright © 2016 Microsoft Corporation Release: February 26, 2016*

```
 <wsdl:binding name="Discovery_x0020_internal_x0020_web_x0020_serviceSoap" 
type="tns:Discovery_x0020_internal_x0020_web_x0020_serviceSoap">
     <soap:binding transport="http://schemas.xmlsoap.org/soap/http"/>
     <wsdl:operation name="ValidateSource">
       <soap:operation 
soapAction="http://schemas.microsoft.com/sharepoint/discovery/soap/ValidateSource" 
style="document"/>
       <wsdl:input>
         <soap:body use="literal"/>
       </wsdl:input>
       <wsdl:output>
         <soap:body use="literal"/>
       </wsdl:output>
     </wsdl:operation>
     <wsdl:operation name="ValidateHoldableSource">
       <soap:operation 
soapAction="http://schemas.microsoft.com/sharepoint/discovery/soap/ValidateHoldableSource" 
style="document"/>
       <wsdl:input>
         <soap:body use="literal"/>
       </wsdl:input>
       <wsdl:output>
         <soap:body use="literal"/>
       </wsdl:output>
     </wsdl:operation>
     <wsdl:operation name="GetExportStatistics">
       <soap:operation 
soapAction="http://schemas.microsoft.com/sharepoint/discovery/soap/GetExportStatistics"
style="document"/>
       <wsdl:input>
         <soap:body use="literal"/>
       </wsdl:input>
       <wsdl:output>
         <soap:body use="literal"/>
       </wsdl:output>
     </wsdl:operation>
     <wsdl:operation name="CopySavedSearch">
       <soap:operation 
soapAction="http://schemas.microsoft.com/sharepoint/discovery/soap/CopySavedSearch" 
style="document"/>
       <wsdl:input>
         <soap:body use="literal"/>
       </wsdl:input>
       <wsdl:output>
         <soap:body use="literal"/>
       </wsdl:output>
     </wsdl:operation>
     <wsdl:operation name="UpdateStatistics">
       <soap:operation 
soapAction="http://schemas.microsoft.com/sharepoint/discovery/soap/UpdateStatistics" 
style="document"/>
       <wsdl:input>
         <soap:body use="literal"/>
       </wsdl:input>
       <wsdl:output>
         <soap:body use="literal"/>
       </wsdl:output>
     </wsdl:operation>
     <wsdl:operation name="UpdateSourceErrorInfo">
       <soap:operation 
soapAction="http://schemas.microsoft.com/sharepoint/discovery/soap/UpdateSourceErrorInfo" 
style="document"/>
       <wsdl:input>
         <soap:body use="literal"/>
       </wsdl:input>
       <wsdl:output>
         <soap:body use="literal"/>
       </wsdl:output>
     </wsdl:operation>
```

```
 <wsdl:operation name="ParseKQLQueryForStats">
       <soap:operation 
soapAction="http://schemas.microsoft.com/sharepoint/discovery/soap/ParseKQLQueryForStats" 
style="document"/>
       <wsdl:input>
         <soap:body use="literal"/>
       </wsdl:input>
       <wsdl:output>
         <soap:body use="literal"/>
       </wsdl:output>
     </wsdl:operation>
   </wsdl:binding>
   <wsdl:binding name="Discovery_x0020_internal_x0020_web_x0020_serviceSoap12" 
type="tns:Discovery_x0020_internal_x0020_web_x0020_serviceSoap">
     <soap12:binding transport="http://schemas.xmlsoap.org/soap/http"/>
     <wsdl:operation name="ValidateSource">
       <soap12:operation 
soapAction="http://schemas.microsoft.com/sharepoint/discovery/soap/ValidateSource" 
style="document"/>
       <wsdl:input>
         <soap12:body use="literal"/>
       </wsdl:input>
       <wsdl:output>
         <soap12:body use="literal"/>
       </wsdl:output>
     </wsdl:operation>
     <wsdl:operation name="ValidateHoldableSource">
       <soap12:operation 
soapAction="http://schemas.microsoft.com/sharepoint/discovery/soap/ValidateHoldableSource" 
style="document"/>
       <wsdl:input>
         <soap12:body use="literal"/>
       </wsdl:input>
       <wsdl:output>
         <soap12:body use="literal"/>
       </wsdl:output>
     </wsdl:operation>
     <wsdl:operation name="GetExportStatistics">
       <soap12:operation 
soapAction="http://schemas.microsoft.com/sharepoint/discovery/soap/GetExportStatistics" 
style="document"/>
       <wsdl:input>
         <soap12:body use="literal"/>
       </wsdl:input>
       <wsdl:output>
         <soap12:body use="literal"/>
       </wsdl:output>
     </wsdl:operation>
     <wsdl:operation name="CopySavedSearch">
       <soap12:operation 
soapAction="http://schemas.microsoft.com/sharepoint/discovery/soap/CopySavedSearch" 
style="document"/>
       <wsdl:input>
         <soap12:body use="literal"/>
       </wsdl:input>
       <wsdl:output>
         <soap12:body use="literal"/>
       </wsdl:output>
     </wsdl:operation>
     <wsdl:operation name="UpdateStatistics">
       <soap12:operation 
soapAction="http://schemas.microsoft.com/sharepoint/discovery/soap/UpdateStatistics" 
style="document"/>
       <wsdl:input>
         <soap12:body use="literal"/>
       </wsdl:input>
       <wsdl:output>
         <soap12:body use="literal"/>
       </wsdl:output>
```

```
 </wsdl:operation>
     <wsdl:operation name="UpdateSourceErrorInfo">
       <soap12:operation 
soapAction="http://schemas.microsoft.com/sharepoint/discovery/soap/UpdateSourceErrorInfo" 
style="document"/>
       <wsdl:input>
         <soap12:body use="literal"/>
       </wsdl:input>
       <wsdl:output>
        <soap12:body use="literal"/>
       </wsdl:output>
     </wsdl:operation>
     <wsdl:operation name="ParseKQLQueryForStats">
       <soap12:operation 
soapAction="http://schemas.microsoft.com/sharepoint/discovery/soap/ParseKQLQueryForStats" 
style="document"/>
       <wsdl:input>
         <soap12:body use="literal"/>
       </wsdl:input>
       <wsdl:output>
         <soap12:body use="literal"/>
       </wsdl:output>
     </wsdl:operation>
   </wsdl:binding>
   <wsdl:message name="CopySavedSearchSoapIn">
     <wsdl:part name="parameters" element="tns:CopySavedSearch"/>
   </wsdl:message>
   <wsdl:message name="CopySavedSearchSoapOut">
     <wsdl:part name="parameters" element="tns:CopySavedSearchResponse"/>
   </wsdl:message>
   <wsdl:message name="GetExportStatisticsSoapIn">
     <wsdl:part name="parameters" element="tns:GetExportStatistics"/>
   </wsdl:message>
   <wsdl:message name="GetExportStatisticsSoapOut">
     <wsdl:part name="parameters" element="tns:GetExportStatisticsResponse"/>
   </wsdl:message>
   <wsdl:message name="ParseKQLQueryForStatsSoapIn">
     <wsdl:part name="parameters" element="tns:ParseKQLQueryForStats"/>
   </wsdl:message>
   <wsdl:message name="ParseKQLQueryForStatsSoapOut">
     <wsdl:part name="parameters" element="tns:ParseKQLQueryForStatsResponse"/>
   </wsdl:message>
   <wsdl:message name="UpdateSourceErrorInfoSoapIn">
     <wsdl:part name="parameters" element="tns:UpdateSourceErrorInfo"/>
   </wsdl:message>
   <wsdl:message name="UpdateSourceErrorInfoSoapOut">
     <wsdl:part name="parameters" element="tns:UpdateSourceErrorInfoResponse"/>
   </wsdl:message>
   <wsdl:message name="UpdateStatisticsSoapIn">
     <wsdl:part name="parameters" element="tns:UpdateStatistics"/>
   </wsdl:message>
   <wsdl:message name="UpdateStatisticsSoapOut">
     <wsdl:part name="parameters" element="tns:UpdateStatisticsResponse"/>
   </wsdl:message>
   <wsdl:message name="ValidateHoldableSourceSoapIn">
     <wsdl:part name="parameters" element="tns:ValidateHoldableSource"/>
   </wsdl:message>
   <wsdl:message name="ValidateHoldableSourceSoapOut">
     <wsdl:part name="parameters" element="tns:ValidateHoldableSourceResponse"/>
   </wsdl:message>
   <wsdl:message name="ValidateSourceSoapIn">
     <wsdl:part name="parameters" element="tns:ValidateSource"/>
   </wsdl:message>
   <wsdl:message name="ValidateSourceSoapOut">
     <wsdl:part name="parameters" element="tns:ValidateSourceResponse"/>
   </wsdl:message>
</wsdl:definitions>
```
## <span id="page-39-0"></span>**7 Appendix B: Product Behavior**

The information in this specification is applicable to the following Microsoft products or supplemental software. References to product versions include released service packs.

- Microsoft SharePoint Server 2013
- Microsoft SharePoint Server 2016

Exceptions, if any, are noted below. If a service pack or Quick Fix Engineering (QFE) number appears with the product version, behavior changed in that service pack or QFE. The new behavior also applies to subsequent service packs of the product unless otherwise specified. If a product edition appears with the product version, behavior is different in that product edition.

Unless otherwise specified, any statement of optional behavior in this specification that is prescribed using the terms SHOULD or SHOULD NOT implies product behavior in accordance with the SHOULD or SHOULD NOT prescription. Unless otherwise specified, the term MAY implies that the product does not follow the prescription.

## <span id="page-40-0"></span>**8 Change Tracking**

This section identifies changes that were made to this document since the last release. Changes are classified as New, Major, Minor, Editorial, or No change.

The revision class **New** means that a new document is being released.

The revision class **Major** means that the technical content in the document was significantly revised. Major changes affect protocol interoperability or implementation. Examples of major changes are:

- A document revision that incorporates changes to interoperability requirements or functionality.
- The removal of a document from the documentation set.

The revision class **Minor** means that the meaning of the technical content was clarified. Minor changes do not affect protocol interoperability or implementation. Examples of minor changes are updates to clarify ambiguity at the sentence, paragraph, or table level.

The revision class **Editorial** means that the formatting in the technical content was changed. Editorial changes apply to grammatical, formatting, and style issues.

The revision class **No change** means that no new technical changes were introduced. Minor editorial and formatting changes may have been made, but the technical content of the document is identical to the last released version.

Major and minor changes can be described further using the following change types:

- New content added.
- Content updated.
- Content removed.
- New product behavior note added.
- Product behavior note updated.
- Product behavior note removed.
- New protocol syntax added.
- Protocol syntax updated.
- Protocol syntax removed.
- New content added due to protocol revision.
- Content updated due to protocol revision.
- Content removed due to protocol revision.
- New protocol syntax added due to protocol revision.
- Protocol syntax updated due to protocol revision.
- Protocol syntax removed due to protocol revision.
- Obsolete document removed.

Editorial changes are always classified with the change type **Editorially updated**.

Some important terms used in the change type descriptions are defined as follows:

- **Protocol syntax** refers to data elements (such as packets, structures, enumerations, and methods) as well as interfaces.
- **Protocol revision** refers to changes made to a protocol that affect the bits that are sent over the wire.

The changes made to this document are listed in the following table. For more information, please contact [dochelp@microsoft.com.](mailto:dochelp@microsoft.com)

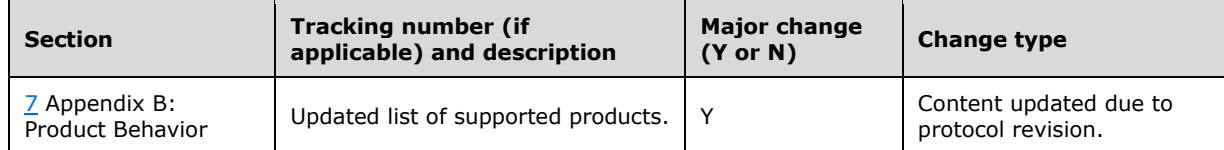

#### <span id="page-42-0"></span>**Index**  $\boldsymbol{9}$

### A

**9** Index<br>
Abstract data model<br>
<u>Aerplicability</u> 9<br>
<u>Applicability</u> 9<br>
<u>ArrayOfString complex type</u><br>
Attributes 13<br> **C**<br>
Capability negotiation 9<br>
Change tracking 40<br>
Complex types 11<br>
SurceValidation 11<br>
D<br>
Data model - a Abstract data model [server](#page-14-2) 15 [Applicability](#page-8-2) 9 [ArrayOfString complex type](#page-10-1) 11 [Attribute groups](#page-13-1) 14 [Attributes](#page-12-2) 13

## **C**

[Capability negotiation](#page-8-3) 9 [Change tracking](#page-40-0) 40 [Complex types](#page-10-0) 11 [ArrayOfString](#page-10-1) 11 [SourceValidation](#page-10-2) 11

## **D**

Data model - abstract [server](#page-14-2) 15

## **E**

Events local - [server](#page-30-0) 30 <u>[timer](#page-29-6) - server</u> 30 Example s [overview](#page-31-0) 31 [validate source](#page-31-1) 31

### **F**

Fields - vendor[-extensible](#page-8-4) 9 [Full WSDL](#page-33-0) 33

#### **G**

[Glossary](#page-5-1) 6 [Groups](#page-13-0) 14 [guid simple type](#page-12-0) 13

## **I**

Implementer - [security considerations](#page-32-1) 32 [Index of security parameters](#page-32-2) 32 [Informative references](#page-7-2) 8 Initialization [server](#page-15-1) 16 [Introduction](#page-5-0) 6

## **L**

Local events [server](#page-30-0) 30

#### **M**

Message processing [server](#page-15-2) 16

*[MS -EDINTWS] - v20160226 eDiscovery Internal Web Service Protocol Copyright © 2016 Microsoft Corporation* Release: February 26, 2016

Messages [ArrayOfString complex type](#page-10-1) 11 [attribute groups](#page-13-1) 14 [attributes](#page-12-2) 13 [complex types](#page-10-0) 11 [elements](#page-9-5) 10 [enumerated](#page-9-4) 10 [groups](#page-13-0) 14 [guid simple typ](#page-12-0) e 13 [namespaces](#page-9-3) 10 [simple types](#page-11-0) 12 [SourceType simple type](#page-12-1) 13 [SourceValidation complex type](#page-10-2) 11 [syntax](#page-9-2) 10 [transport](#page-9-1) 10

#### **N**

[Namespaces](#page-9-3) 10 [Normative references](#page-7-1) 8

#### **O**

**Operations**  [CopySavedSearch](#page-17-6) 18 [GetExportStatistics](#page-25-6) 26 [ParseKQLQueryForStats](#page-19-6) 20 [UpdateSourceErrorInfo](#page-21-6) 22 [UpdateStatistics](#page-23-6) 24 [ValidateHoldableSource](#page-27-6) 28 [ValidateSource](#page-15-3) 16 [Overview \(synopsis\)](#page-7-3) 8

#### **P**

Parameters - [security index](#page-32-2) 32 [Preconditions](#page-8-1) 9 [Prerequisites](#page-8-1) 9 [Product behavior](#page-39-0) 39 Protocol Details [overview](#page-14-0) 15

#### **R**

[References](#page-7-0) 8 [informative](#page-7-2) 8 [normative](#page-7-1) 8 [Relationship to other protocols](#page-8-0) 9

## **S**

**Security**  [implementer considerations](#page-32-1) 32 [parameter index](#page-32-2) 32 Sequencing rules [server](#page-15-2)<sub>16</sub> Server [abstract data model](#page-14-2) 15 [CopySavedSearch operation](#page-17-6) 18 [GetExportStatistics operation](#page-25-6) 26 [initialization](#page-15-1) 16

[local events](#page-30-0) 30 [message processing](#page-15-2) 16 [ParseKQLQueryForStats operation](#page-19-6) 20 [sequencing rules](#page-15-2) 16 [timer events](#page-29-6) 30 [timers](#page-15-0) 15 [UpdateSourceErrorInfo operation](#page-21-6) 22 [UpdateStatistics operation](#page-23-6) 24 [ValidateHoldableSource operation](#page-27-6) 28 [ValidateSource operation](#page-15-3) 16 [Simple types](#page-11-0) 12 [guid](#page-12-0) 13 [SourceType](#page-12-1) 13 [SourceType simple type](#page-12-1) 13 [SourceValidation complex type](#page-10-2) 11 [Standards assignments](#page-8-5) 9 **Syntax** [messages -](#page-9-2) overview 10

## **T**

Timer events [server](#page-29-6) 30 Timers [server](#page-15-0) 15 [Tracking changes](#page-40-0) 40 [Transport](#page-9-1) 10 Types [complex](#page-10-0) 11 [simple](#page-11-0) 12

## **V**

[Validate source example](#page-31-1) 31 [Vendor-extensible fields](#page-8-4) 9 [Versioning](#page-8-3) 9

#### **W**

[WSDL](#page-33-0) 33